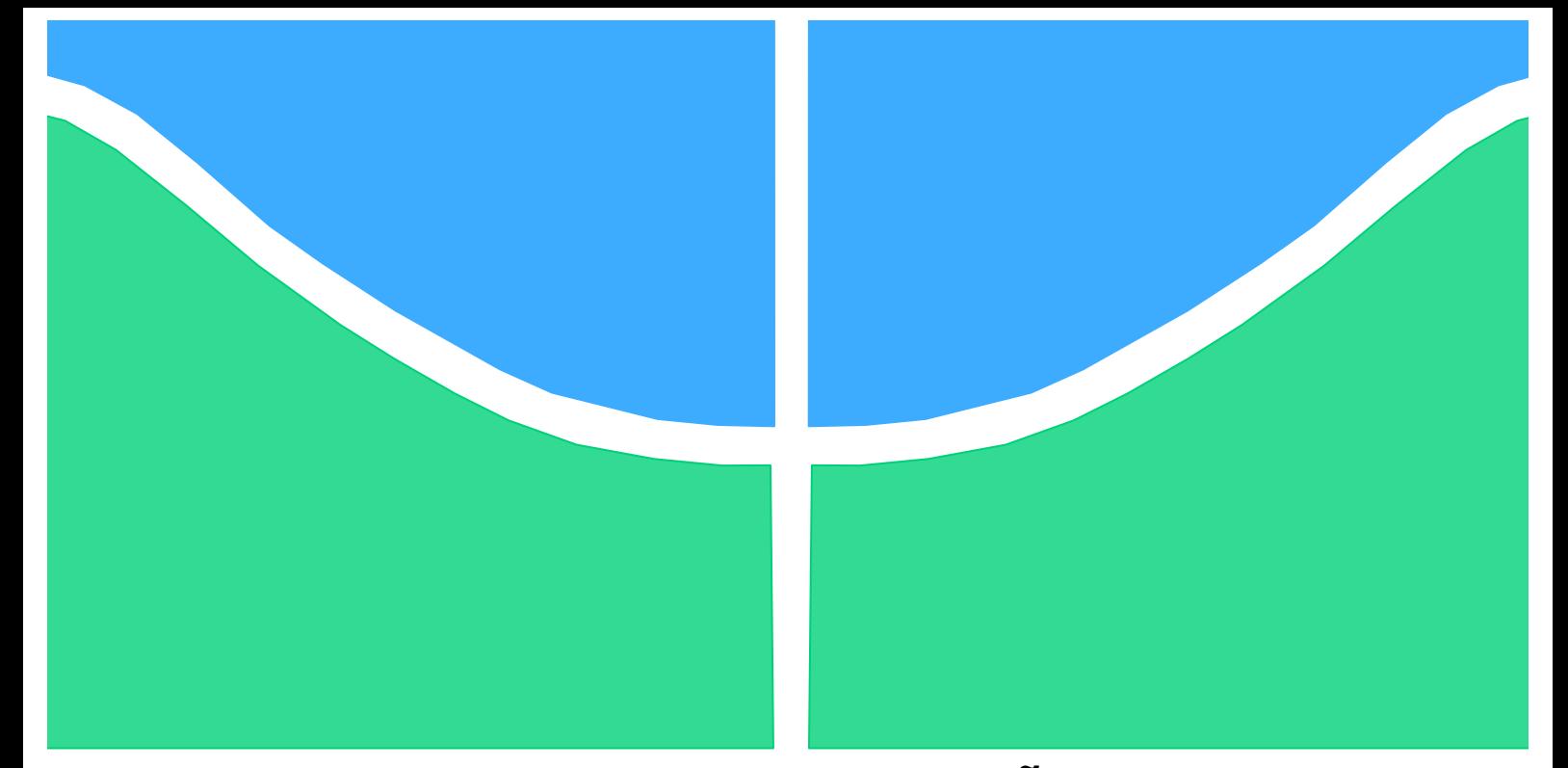

## **PROJETO DE GRADUAÇÃO**

# **OTIMIZAÇÃO DO LIMITE DE ROTAÇÃO DE ÔNIBUS URBANOS USANDO ALGORITMO GENÉTICO**

Por, **Iani Zeigerman Ian Brasil Reis**

**Brasília, 26 de Junho de 2015**

### **UNIVERSIDADE DE BRASILIA**

FACULDADE DE TECNOLOGIA DEPARTAMENTO DE ENGENHARIA MECANICA

> UNIVERSIDADE DE BRASILIA Faculdade de Tecnologia Departamento de Engenharia Mecânica

### PROJETO DE GRADUAÇÃO

# **OTIMIZAÇÃO DO LIMITE DE ROTAÇÃO DE ÔNIBUS URBANOS USANDO ALGORITMO GENÉTICO**

POR,

**Iani Zeigerman – 09/0007395 Ian Brasil Reis – 09/0007344**

Relatório submetido para obtenção do grau de Engenheiro Mecânico.

### **Banca Examinadora**

Prof. Alberto Carlos Guimarães Castro Diniz, UnB/ ENM (Orientador)

Prof. Adriano Todorovic Fabro, UnB/ENM

Prof. Antônio Cesar Pinho Brasil Júnior, UnB/ ENM

Brasília, 26 de Junho de 2015

### **RESUMO**

A máxima rotação para cada marcha dos ônibus urbanos é definida em função da experiência dos motoristas e instrutores, não observando as devidas considerações técnicas e comprovações experimentais. Vários são os parâmetros que podem afetar o consumo de combustível dos ônibus e determinar uma função que relacione estes parâmetros com o limite máximo de rotação para cada marcha pode levar à economia de combustível. Este projeto de graduação visa determinar um modelo que relacione os diferentes parâmetros operacionais e o consumo de combustível de ônibus urbanos. São considerados modelos matemáticos da literatura, normas de operação e dados estatísticos. Usando a técnica de algorítmos genéticos é determinada a melhor função objetivo para o problema e realizada a otimização da rotação para cada marcha de modo a minimizar o consumo de combustível. São consideradas diferentes condições de operação e diferentes rotas urbanas. O programa de otimização desenvolvido foi testado em um modelo de ônibus real e obteve resultados coerentes. Aplicou-se então o programa de otimizacão para duas outras linhas de menor esforço, com intuito de testar o método, sendo este resultado também coerente com o esperado. Por último, o trabalho comparou satisfatoriamente o método proposto com o atual e apresentou qual o desperdício atual das empresas operadoras de ônibus que pode ser economizado a partir do programa de otimização desenvolvido.

### **ABSTRACT**

The upper limit engine speed for each gear, for urban buses, is defined through drivers' experiences and instructors without the required technical considerations. Many parameters might affect fuel consumption in urban buses and determine an equation that relates them to the upper limit engine speed for each gear might allow its optimization and minimize fuel consumption. The present study will consider mathematical models obtained in the literature and statistic data. Using the genetic algorithm technique, the optimum equation for the problem is determined and the optimization of the maximum engine speed for each gear obtained, minimizing fuel consumption. Different conditions of operation and urban routes will be considered. The considered method minimize fuel consumption when compared to the one currently used by the industry, proving itself effective and useful for practical situations.

## **SUMÁRIO**

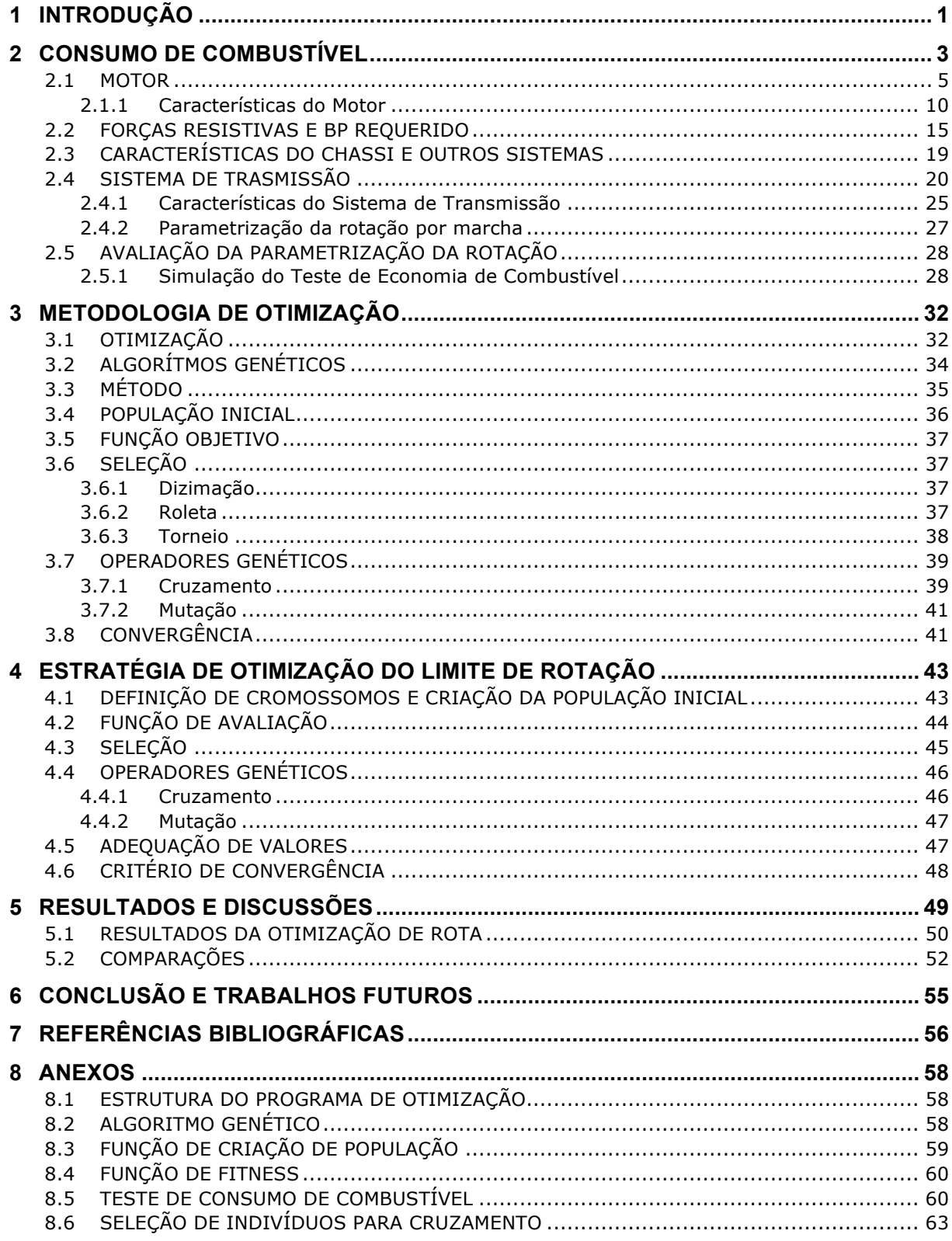

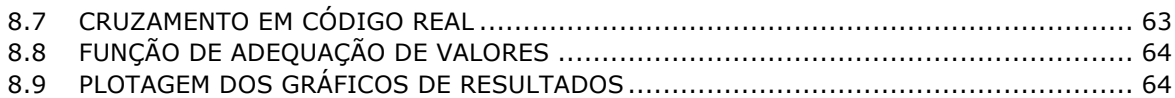

### **LISTA DE FIGURAS**

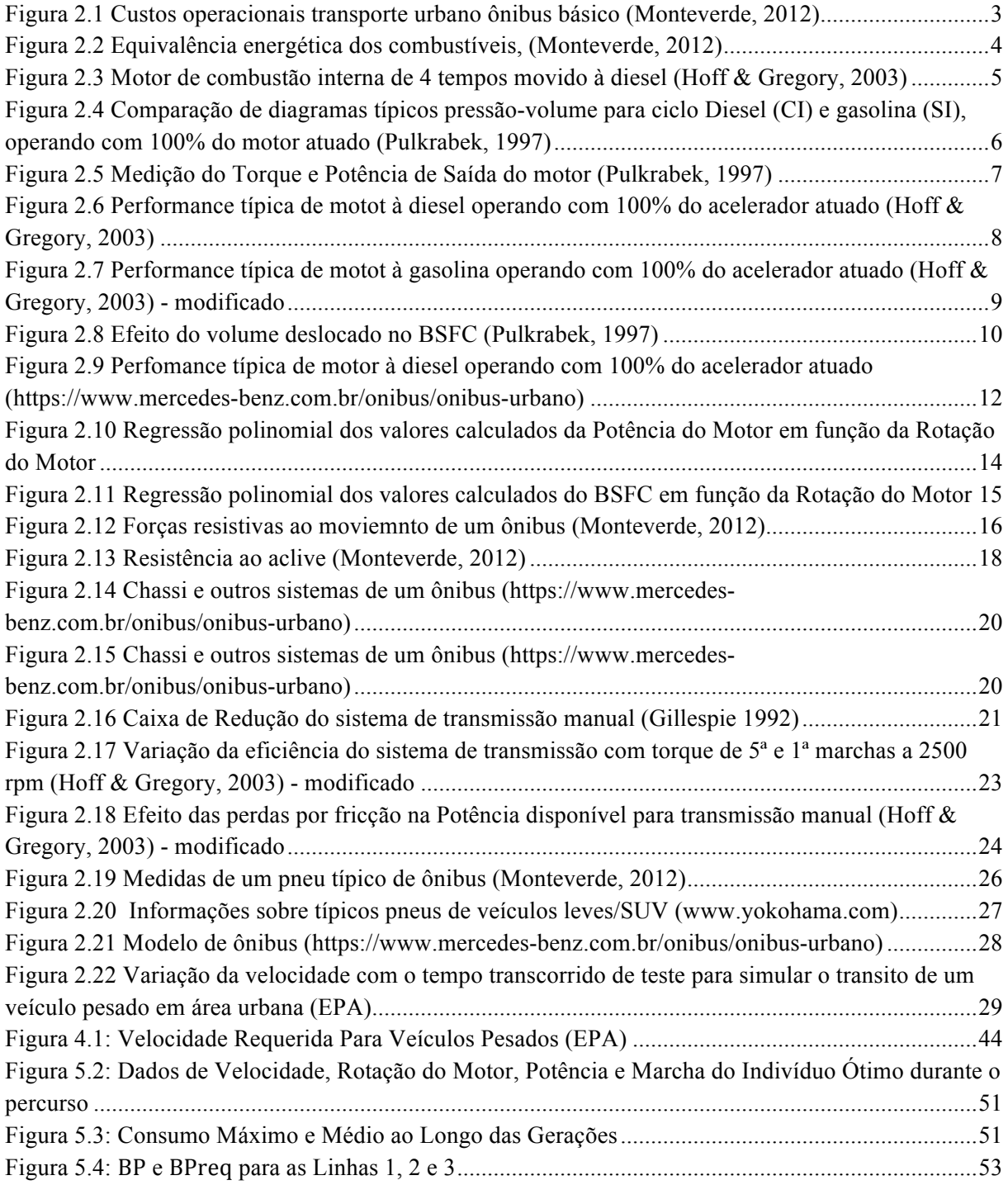

### **LISTA DE TABELAS**

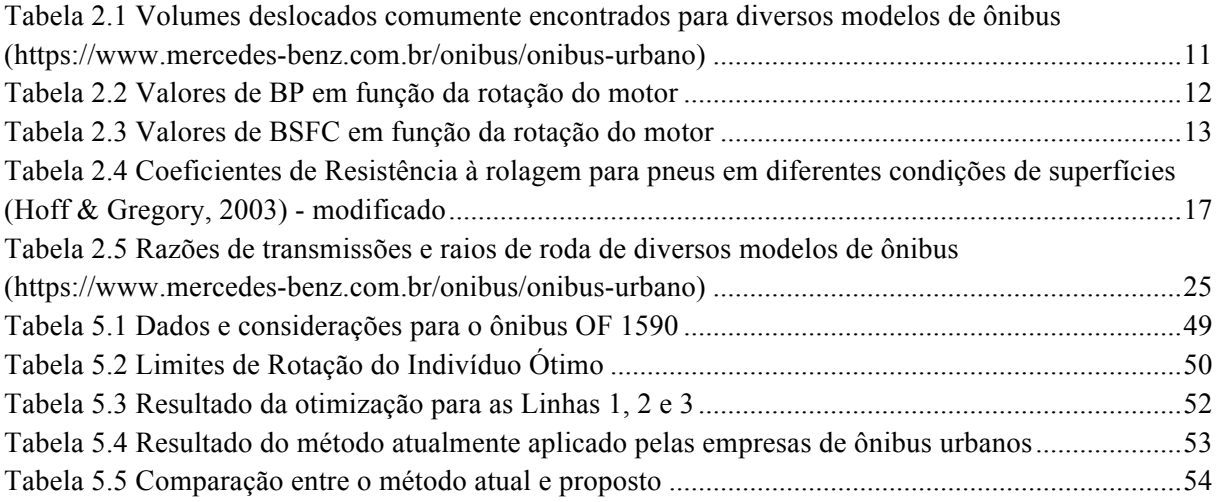

## **LISTA DE SÍMBOLOS**

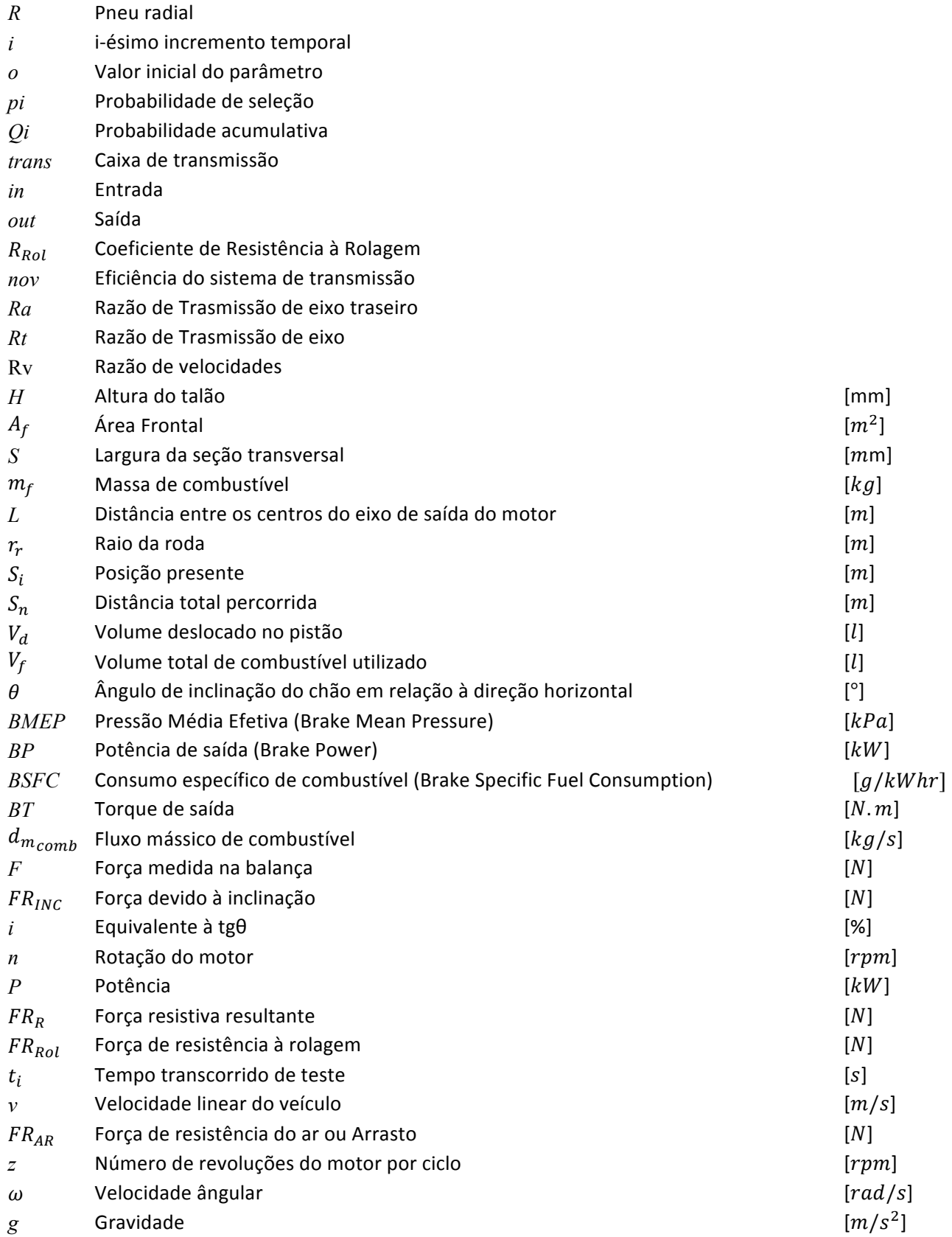

- *ec* Economia de combustível **Example 2018** [km/l]
- 
- *inc* Incremento temporal [s]  $\rho f$  Densidade do combustível **Example 2 increments** [s] [kg/m<sup>3</sup>]  $\rho f$  Densidade do combustível
- *PBT* Peso Bruto Total [N]

### **1 INTRODUÇÃO**

A motivação deste estudo é a possibilidade de melhorar as condições de operação das empresas operadoras de ônibus urbanos, a partir da relação entre o limite máximo de rotação por marcha e o consumo de combustível de ônibus urbanos. Tais avanços podem reduzir o consumo de combustível, um dos principais efeitos buscados e identificados, além de reduzir custos com a manutenção dos veículos, penalidades relacionadas à condução insegura e imprória, gerar maior conforto do condutor e dos passageiros, e por último desenvolver a imagem da empresa.

A determinação do limite máximo de rotação, conhecido como parametrização por marcha, é atualmente sugerido pelas montadoras e, quando necessário, determinado de forma experimental pelas empresas operadoras de ônibus urbanos no Brasil. A empresa realiza experimentos a partir da linha considerada de maior esforço, alterando a parametrização da rotação do ônibus até que este atinja o melhor desempenho de consumo de combustível possível. Este método resulta em uma parametrização da rotação que se aproxima ao máximo da faixa de menor consumo de combustível do veículo determinada pelo fabricante, para a linha considerada. A parametrização é então aplicada para todas as outras linhas percorridas pelo ônibus, assegurando o cumprimento do trajeto uma vez que apresentam um menor esforço. O método desconsidera, porém, a diversidade de linhas operadas, suas características e a logística de operação, uma vez que para toda e qualquer linha diferente da testada, a parametrização da rotação está ajustada para um desempenho acima do necessário, levando à um aumento no consumo de combustível do veículo. Tais experimentos realizados são mal documentados e não seguem uma metodologia que assegure a confiabilidade dos resultados.

O objetivo deste Projeto de Graduação é otimizar a relação entre o limite máximo de rotação permitido por marcha e o consumo de combustível em ônibus urbanos, dada uma linha ou um grupo de linhas. O estudo determina uma parametrização que resulta em um consumo de combustível menor, para um grupo de linhas, quando comparada ao método atualmente utilizado pelas empresas.

A primeira etapa do estudo consiste em determinar a relação entre a parametrização da rotação e o consumo de combustível em um ônibus comercial urbano. A partir desta relação é possível otimizar os limites máximos de rotação por marcha com intuito de encontrar a parametrização da rotação que resulte no menor consumo de combustível. Aplicando a otimização para outras linhas, pode-se comparar o consumo de combustível com o método atualmente empregado pelas empresas, que simplesmente replica a parametrização, resultando no menor consumo global e não apenas para a linha considerada de maior esforço.

A relação desejada será obtida através de equacionamentos encontrados na literatura e em normas nacionais e internacionais, sendo então incluída no programa de otimização, que usando método de algoritmo genético proporciona os resultados esperados para determinada linha. As linhas são obtidas através de dados estatísticos, experimentais e em normas, sendo também inseridas no programa e fundamentais para o estudo.

Este trabalho produz uma relação simples entre o limite máximo de rotação para cada uma das 6 marchas de um ônibus comercial urbano, e está organizado em 6 capítulos incluindo esta introdução. O capítulo 2 apresenta a modelagem da relação entre o limite da rotação máxima por marcha com o consumo de combustível, além de parâmetros, definições e conceitos fundamentais para o entendimento do projeto. A definição da parametrização da rotação por marcha e seu procedimento atual encontram-se neste capítulo. O capítulo 3 apresenta a metodologia de otimização usando algorítmos genéticos e conceitos envolvidos. O capítulo 4 fornece a estratégia de otimização do limite de rotação enquando o capítulo 5 expõe os resultados gerados a partir do método proposto e discussões acerca do tema. Conclusões e trabalhos futuros são propostos no capítulo 6.

O presente estudo utiliza, em especial no capítulo 5, o modelo de ônibus OF 1519 da MBZ (Mercedes-Benz) em função da disponibilidade de dados por parte do fabricante. As características específicas deste modelo de ônibus estão sublinhadas ao longo do trabalho e condensadas no capítulo 5.

### **2 CONSUMO DE COMBUSTÍVEL**

O consumo de combustível de um determinado veículo é calculado a partir do mapeamento do motor, usualmente utilizando um dinanômetro, rotação do motor e da Pressão Média Efetiva (Bosco Diniz, 2009). O consumo representa um gasto substancial em empresas operadoras, sendo normalmente um dos maiores custos operacionais. A maioria dos ônibus urbanos no Brasil utiliza o diesel como combustível, sendo este o foco do estudo. Tecnologias de combustíveis alternativos têm cada vez mais chamado a atenção mundial em função das alterações climáticas e efeitos destrutivos de combustíveis convencionais. Os principais biocombustíveis despontados no Brasil são o Biodiesel e o Etanol, e seu maior desafio é econômico, uma vez que estes dois são mais caros e possuem uma menor equivalência energética. É possível observar os custos operacionais de um ônibus típico, Figura 2.1 e uma comparação da equivalência energética dos combustíveis citados, Figura 2.2.

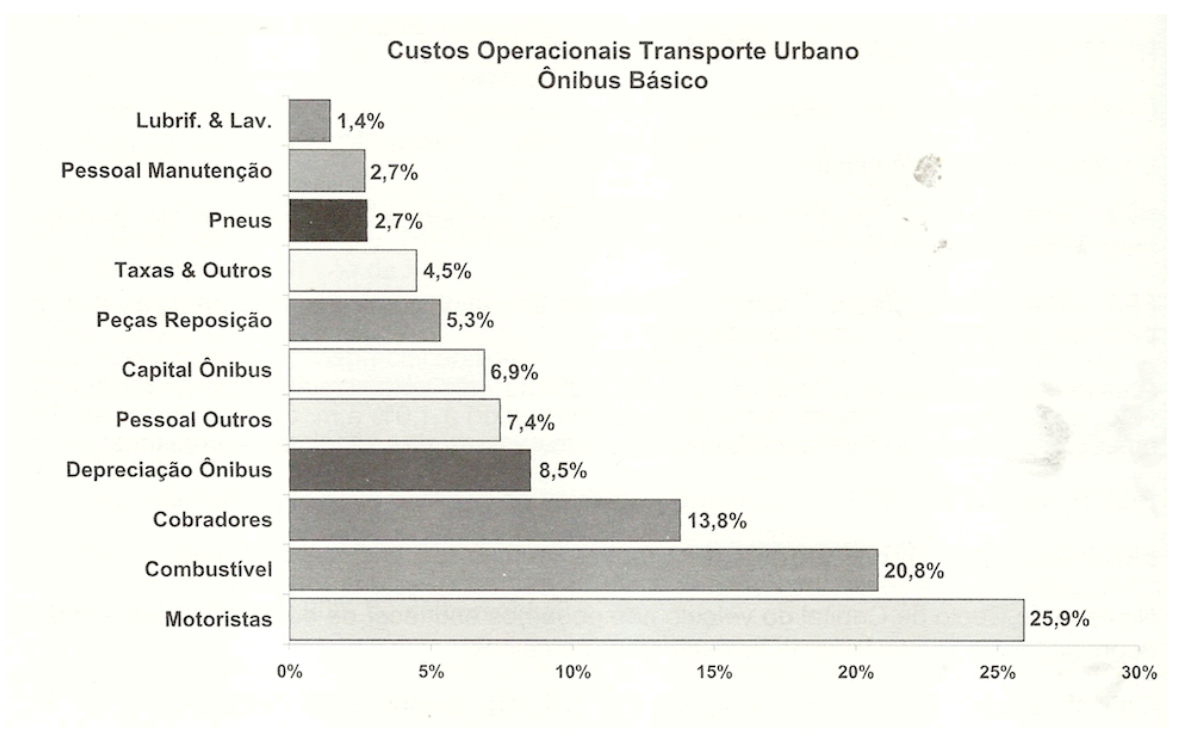

Figura 2.1 Custos operacionais transporte urbano ônibus básico (Monteverde, 2012)

#### Equivalência Energética dos Combustíveis

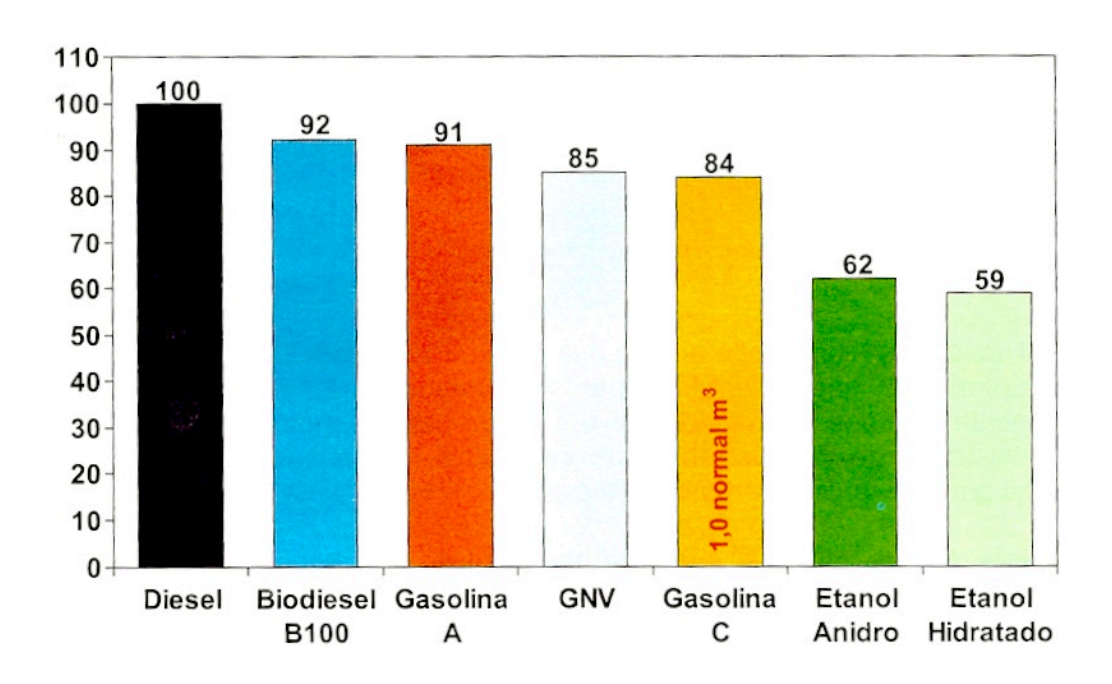

Figura 2.2 Equivalência energética dos combustíveis, (Monteverde, 2012)

A Figura 2.1 permite observar a importância do combustível e consequentemente, para a maioria das empresas de ônibus do Brasil, do diesel no transporte público urbano. A busca pela redução no consumo de combustível, através de estudos de logística e operação (como o presente projeto) está integrada com a procura de novos combustíveis, mostrados na Figura 2.2, e agregam benefícios à empresa operadora, usuários, governo e outros stakeholders, independente do combustível utilizado.

Este capítulo explicará em detalhes a formulação do consumo de combustível em um ônibus comercial urbano. Tal etapa é fundamental, uma vez que a comparação de diferentes parametrizações será feita através dela. A definição de importantes conceitos acerca do motor e suas características de propulsão, sistema de transmissão e das forças resistivas que irão atuar sobre o veículo é necessária, uma vez que o consumo de combustível é influenciado por estes. As diferentes parametrizações da rotação, geradas na otimização, serão avaliadas a partir de um teste de economia de combustível, o qual utilizará o mesmo veículo para suas comparações.

#### **2.1 MOTOR**

O Motor é um componente de fundamental importância para o consumo de combustível, sendo responsável por transformar a energia liberada pela queima da mistura (combustível + ar) em seus cilindros, em trabalho mecânico através do movimento de seus pistões (Monteverde, 2012).

Diferentemente de automóveis médios de passeio, que utilizam um motor de quatro tempos movido à gasolina, os ônibus consolidaram-se utilizando o motor ciclo Diesel, desenvolvido por Rudolf Diesel em 1897, devido à sua tecnologia e eficiência. Este estudo baseia-se em um motor de quatro tempos movido à Diesel, comumente encontrado em ônibus comerciais.

O funcionamento do motor à diesel, ou motor de ignição por compressão, ocorre primeiramente através da entrada exclusiva de ar no cilindro (admissão). O ar é então comprimido até uma razão de compressão maior, quando comparado ao motor à gasolina, com intuito de aumentar consideravelmente sua temperatura (compressão). Combustível é então injetado no cilindro e, devido à alta temperatura do ar, inicia sua ignição (explosão). A sua ignição é controlada através do tempo de injeção do combustível e não por centelha. O motor continuará a operar enquanto houver combustível sendo injetado, não necessitando de vela. Um esquema do motor à diesel, e seus respectivos passos, pode ser vislumbrado na Figura 2.3.

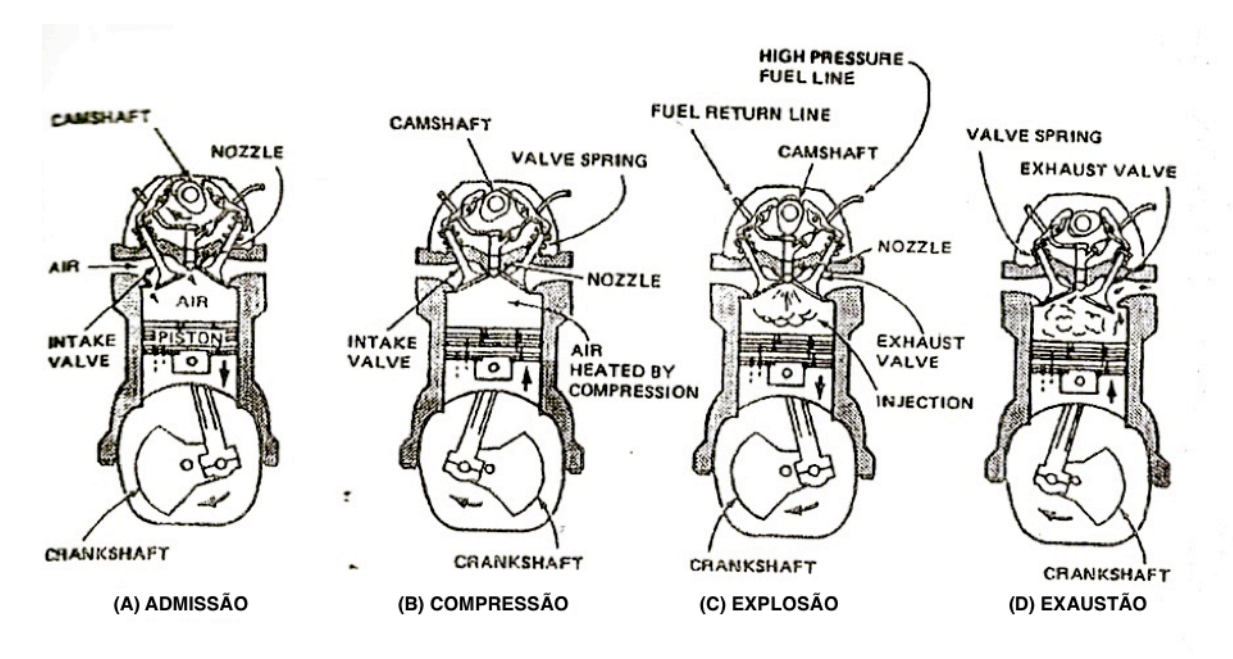

Figura 2.3 Motor de combustão interna de 4 tempos movido à diesel (Hoff & Gregory, 2003)

O pedal de aceleração controla diretamente o fluxo de combustível em motores à diesel, diferente de motores à gasolina onde este controla o fluxo de ar. Esta relação é permitida uma vez que em motores deste tipo há uma certa independência entre a proporção de combustível presente e o ar disponível para combustão. Até em casos onde a mistura geral para combustão não é correta, a mistura

local é correta para combustão, motivo pelo qual este tipo de motor é conhecido como um de motor de excesso de ar.

O motor à diesel produz potência através da elevação do cilindro produzida pela liberação de calor da combustão, igual à um motor à gasolina. Uma comparação entre os dois, com 100% do acelerador atuado, pode ser visualizada na Figura 2.4.

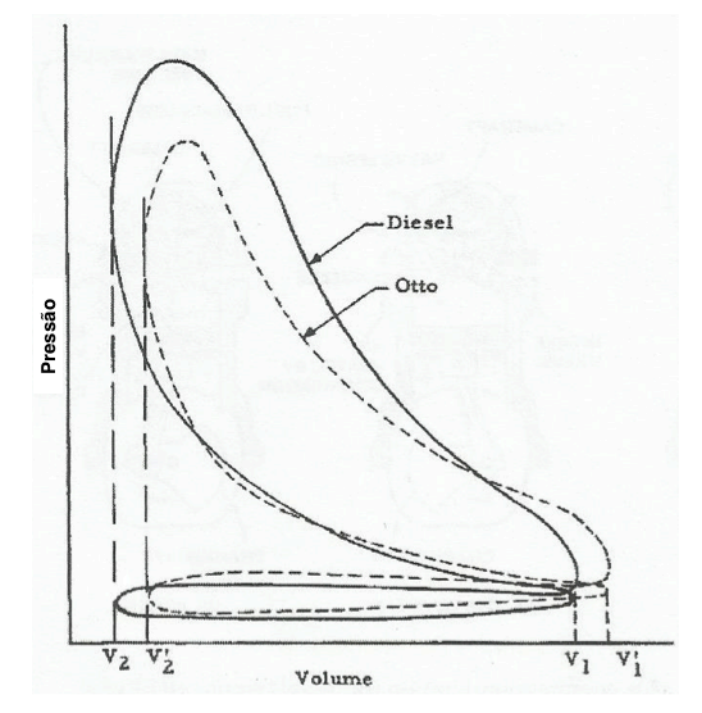

Figura 2.4 Comparação de diagramas típicos pressão-volume para ciclo Diesel (CI) e gasolina (SI), operando com 100% do motor atuado (Pulkrabek, 1997)

É possível notar uma maior razão de compressão para o motor à diesel, ou seja, a mistura sofre maior compressão quando comparada ao motor à gasolina. O resultado confere uma maior eficiência devida à maiores pressões e temperaturas durante a combustão.

O Torque de Saída  $(BT)$  produzido pelo motor é usualmente calculado a partir de um experimento inventado por Gaspard de Prony, onde um dinamômetro mede a força de torção proveniente do eixo de saída. A balança é conectada ao eixo por meio de uma correia à uma distância L, como mostrado na Figura 2.5.

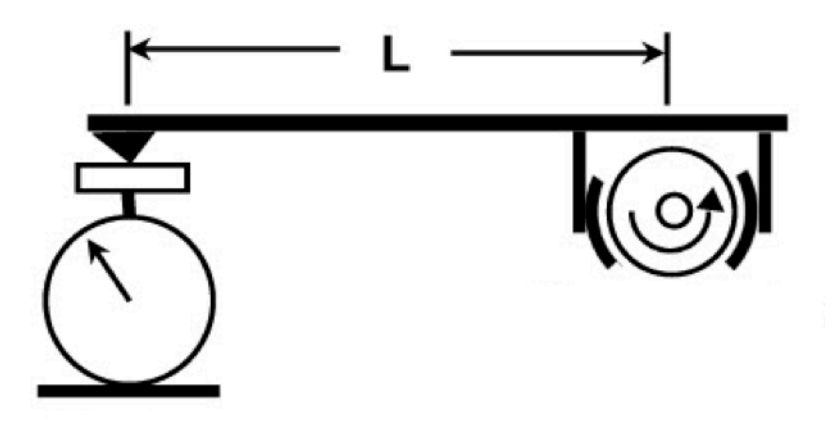

Figura 2.5 Medição do Torque e Potência de Saída do motor (Pulkrabek, 1997)

A partir da força na balança é possível calcular  $BT$  pela Equação 2.1, normalmente resultando em uma tabela de torque em função da rotação e posição do pedal do acelerador:

$$
BT = L * F \tag{2.1}
$$

Onde:

é o tamanho do braço, ou seja, a distância entre o eixo de saída do motor e a balança;

 $F \neq a$  força medida pela balança.

A Potência de Saída (BP) pode ser calculada através de BT pela Equação 2.2.

$$
BP = 2\pi * BT * n \tag{2.2}
$$

Onde  $n$  indica a rotação do motor em rpm.

A Pressão Média Efetiva (BMEP) é definida como a pressão de gás exercida no pistão em cada tempo de realização de trabalho em um ciclo mecânico. A BMEP pode ser vislumbrada como BT ou normalizados, sendo utilizada em comparações de diferentes motores e suas características, fornecida pela Equação 2.3.

$$
BMEP = \frac{2\pi * BT * z}{V_d} \tag{2.3}
$$

Onde:

 $V_d$  é o volume deslocado no pistão;

é o numero de revoluções do motor por ciclo.

É importante destacar que  $z = 1$  para um motor de 2 tempos, e  $z = 2$  para um motor de 4 tempos, uma vez que este necessita de duas revoluções para completar um ciclo mecânico.

O Consumo Específico de Combustível (BSFC), Equação 2.4, pode então ser calculado através do Fluxo de Combustível Utilizado ( $dm_{comb}$ ) e BP, onde sua unidade em SI é  $\frac{g}{kWh}$ .

$$
BSFC = \frac{dm_{comb}}{BP} \tag{2.4}
$$

A Figura 2.6 apresenta uma comparação entre Potência. Torque e  $BSFC$  para um motor à diesel.

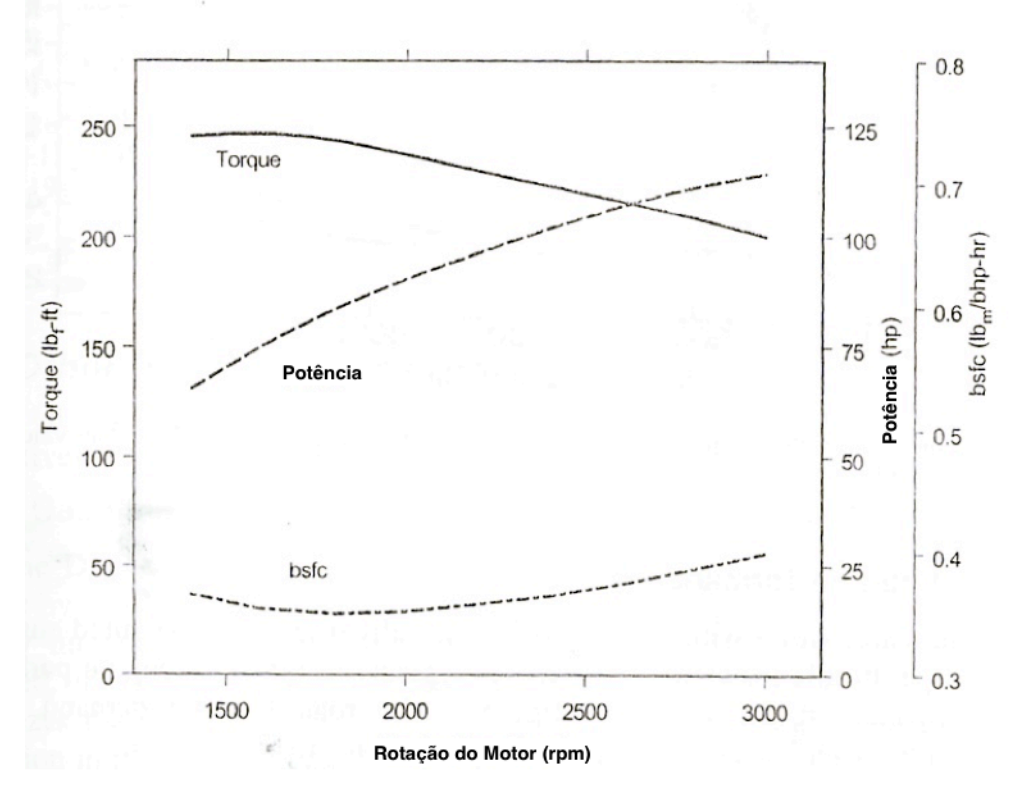

Figura 2.6 Performance típica de motot à diesel operando com 100% do acelerador atuado (Hoff & Gregory, 2003)

 $E$  possível perceber que o  $BSFC$  tende à diminuir com o aumento da rotação até alcançar um mínimo, aumentando posteriormente. O motivo deste comportamento é consequência de duas características antagônicas. O calor perdido através da parede do cilindro diminui a medida que a rotação aumenta, uma vez que há menos tempo disponível para tal dissipação e a perda por atrito aumenta com o aumento da rotação. O efeito da perda calor é dominante à baixa rotação enquanto a perda por atrito é dominante à alta rotação.

É possível comparar a curva de performance do motor à diesel, previamente apresentada, com a de um motor a gasolina, mostrada na Figura 2.7.

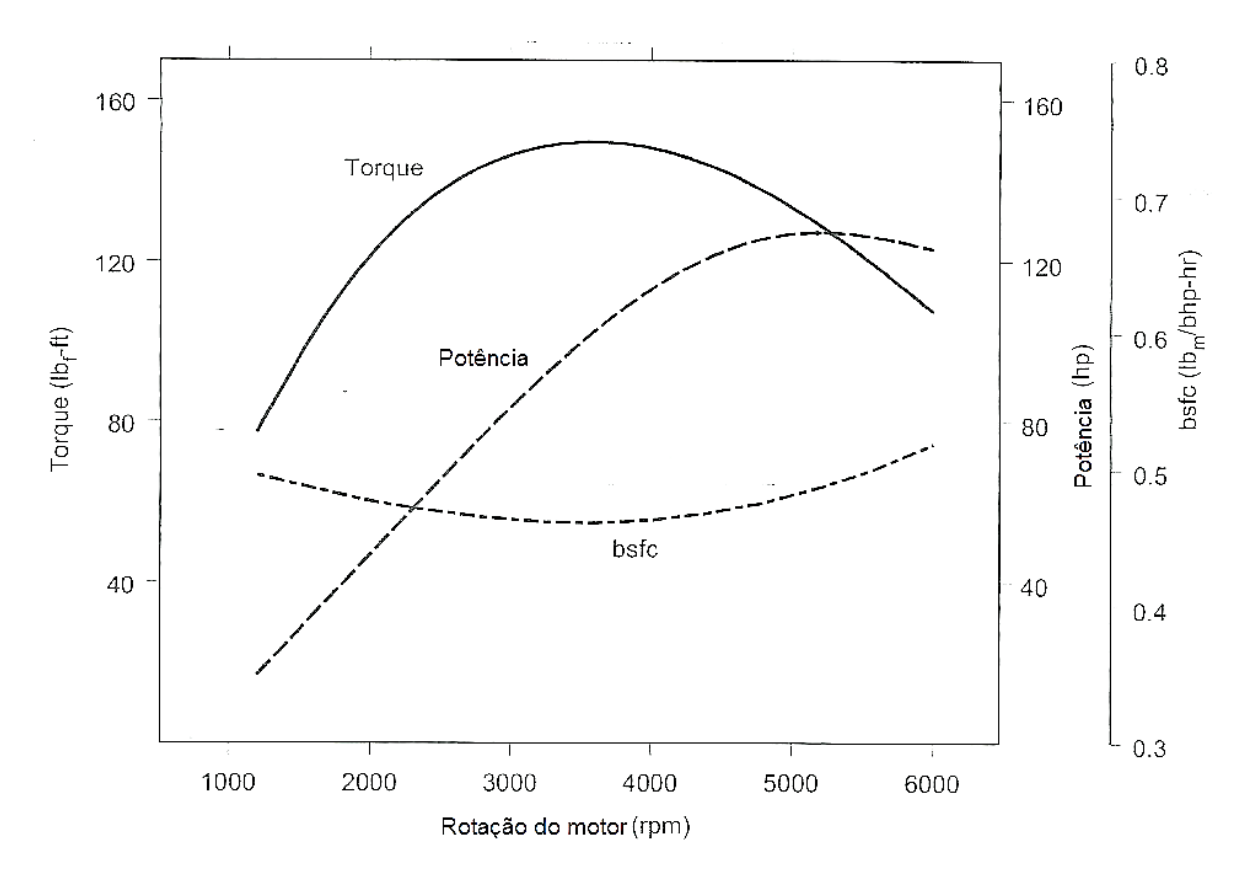

Figura 2.7 Performance típica de motot à gasolina operando com 100% do acelerador atuado (Hoff & Gregory, 2003) - modificado

A primeira percepção consiste que os dois motores possuem uma potência máxima similar, porém o motor à diesel proporciona maior torque a uma menor rotação e consome menos combustível. O motivo pelo qual a potência máxima localiza-se sempre no ponto de maior rotação do motor e o torque não, reside no fato de que o primeiro é simplesmente o produto entre torque e velocidade, sempre aumentando com o aumento da rotação (a menos que o torque decresça consideravelmente), e o último está diretamente relacionado com a quantidade de energia liberada pelo combustível a cada ciclo menos as perdas por atrito e transferência de calor.

A eficiência volumétrica, no motor à gasolina, é baixa em pequenas rotações resultando em menos combustível consumido por ciclo. Esta condição é deteriorada em função da baixa eficiência (alto ), a qual ocorre devido à inúmeros fatores incluindo alta porcentagem de perda por transferência de calor e pobre mistura e combustão. Estas características resultam em um baixo torque neste primeiro momento de baixa rotação. Em altas rotações, a eficiência volumétrica aumenta, aumentando também o torque. A medidade que a rotação aumenta, o motor consome alta quantidade de ar e combustível e suas restrições passam a ser consideráveis, resultando novamente em um menor torque. O torque continua decrescendo em função das perdas por atrito em proporção com o aumento da rotação, fatores que também reduzem a eficiência do motor resultando em alto  $BSFC$ .

A curva de torque no motor à diesel é menos curvada pois a sua eficiência volumétrica é mais plana em pequenas e médias velocidades de rotação. Como já visto, restrições na injeção de combustível resultando em uma menor eficiência volumétrica. O torque continua à diminuir em função do aumento da rotação, através das perdas resultantes da transferência de calor e atrito. Estas características diminuim a eficiência do motor e aumentam BSFC.

A Figura 2.8 compara o Volume Deslocado no Pistão,  $V_d$  com o  $BSFC$ .

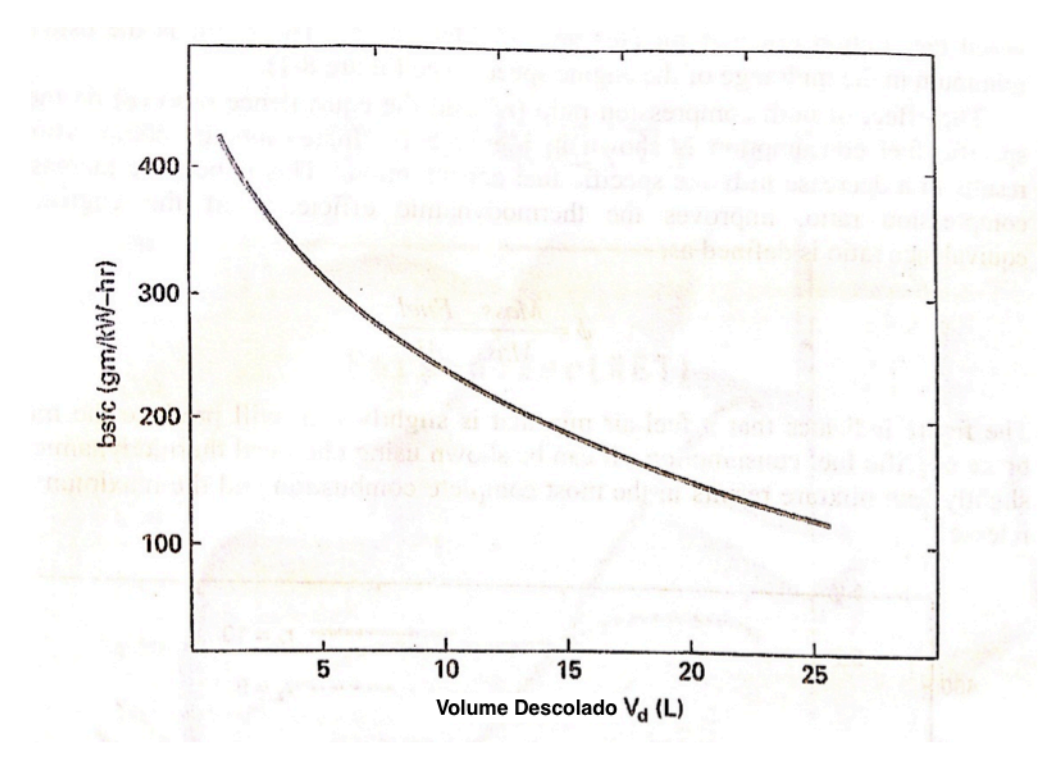

Figura 2.8 Efeito do volume deslocado no BSFC (Pulkrabek, 1997)

Curiosamente, a Figura 2.8 informa que maiores motores possuem um menor *BSFC*. O motivo simplesmente reside na menor razão entre a área de superfície do cilindro e volume do cilindro, diminuindo a perda de calor, em motores maiores. A figura é importante para lembrar que  $BSFC$  não é sinônimo de economia de combustível, sendo que maiores motores consomem mais combustível que menores, porém produzem mais potência. BSFC é uma razão de combustível usado por potência produzida.

#### **2.1.1 Características do Motor**

Este trabalho não objetiva otimizar o motor, uma vez que o estudo da parametrização da rotação é realizado após a fabricação do veículo, com intuito de diminuir o consumo de combustível sem alterar seus componentes. O componente será então considerado fixo para a otimização da parametrização da rotação, ou seja, todos os veículos considerados e comparados utilizarão o mesmo motor.

A primeira característica do motor a ser especificada é a Pressão Média Efetiva, BMEP. Como visto anteriormente esta é dada em função do Torque de Saída (BT), número de revoluções do motor por ciclo (z), e por último o Volume Deslocado no Cilindro ( $V_d$ ).

Ônibus comerciais urbanos utilizam motores de 4 tempos, portanto  $z = 2$ . O Volume Deslocado no cilindro pode ser obtido com o próprio fabricante do veículo, a Tabela 2.1 aponta valores comuns de  $V_d$  no mercado atual.

| Modelo    | $V_d$ , em litros |  |  |  |  |
|-----------|-------------------|--|--|--|--|
| VW 15.190 | 4,6               |  |  |  |  |
| VW 5.150  | 3,8               |  |  |  |  |
| VW 17.260 | 6,9               |  |  |  |  |
| VW 18.280 | 6,9               |  |  |  |  |
| OF 1519   | 4,8               |  |  |  |  |
| OF 1721   | 4,8               |  |  |  |  |
| OF 1724   | 7,2               |  |  |  |  |
| OH 1519   | 4,8               |  |  |  |  |
|           |                   |  |  |  |  |

Tabela 2.1 Volumes deslocados comumente encontrados para diversos modelos de ônibus (https://www.mercedes-benz.com.br/onibus/onibus-urbano)

A Pressão Média Efetiva pode ser calculada através do desempenho do motor, obtida a partir do experimento do dinamômetro discutido anteriormente. Um exemplo de performance obtido através da montadora, contendo potência, torque e consumo são dados pela Figura 2.9. O exemplo trata do motor OM 924 LA (Proconve P-7) referente ao modelo OF 1519 sublinhado na Tabela 2.1.

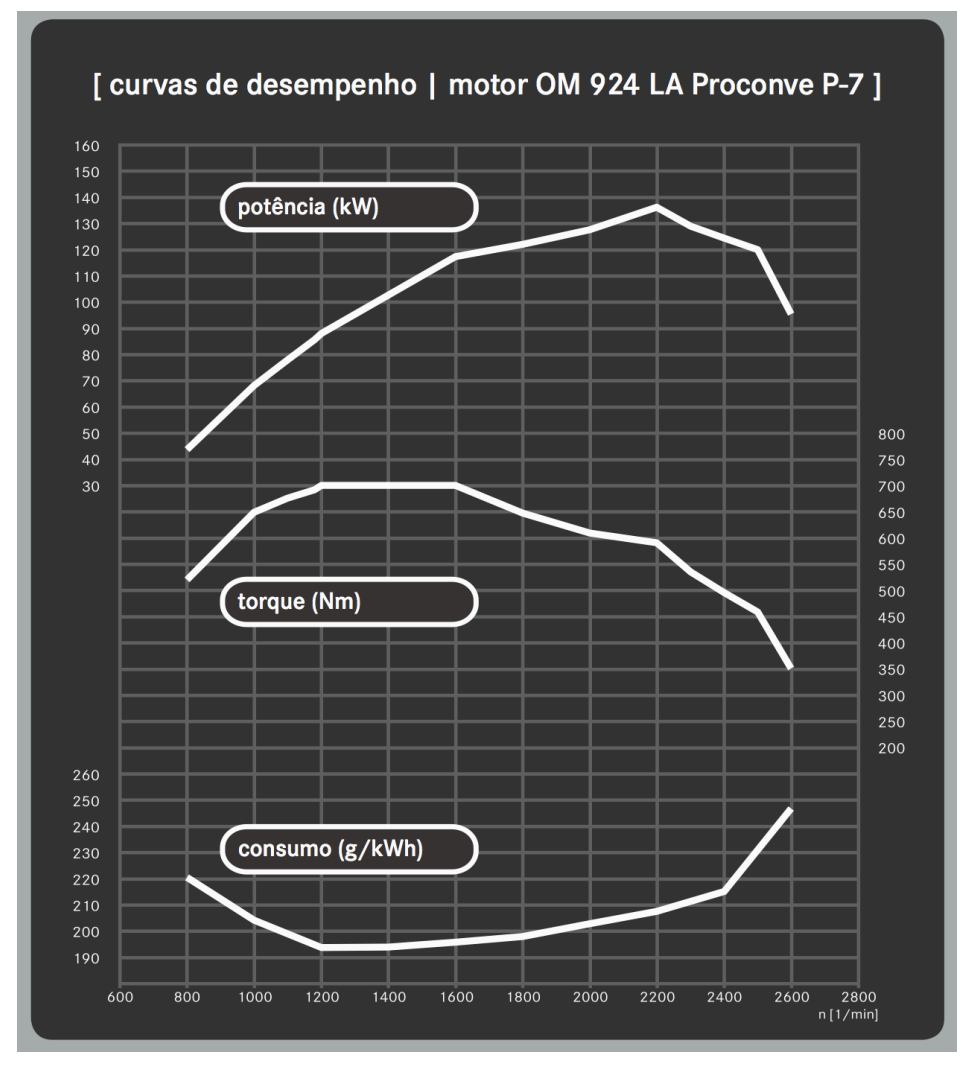

Figura 2.9 Perfomance típica de motor à diesel operando com 100% do acelerador atuado (https://www.mercedes-benz.com.br/onibus/onibus-urbano)

A partir da Figura 2.9 é possível plotar uma tabela relacionando a rotação do motor  $(n)$  com  $BP$ , potência (kW) e BSFC (g/kWh). Tais características são fundamentais para a determinação do consumo de combustível.

| $BP$ (kW) | $n$ (rpm) |
|-----------|-----------|
| 43,98     | 800       |
| 68,07     | 1000      |
| 87,97     | 1200      |
| 102,63    | 1400      |

Tabela 2.2 Valores de BP em função da rotação do motor

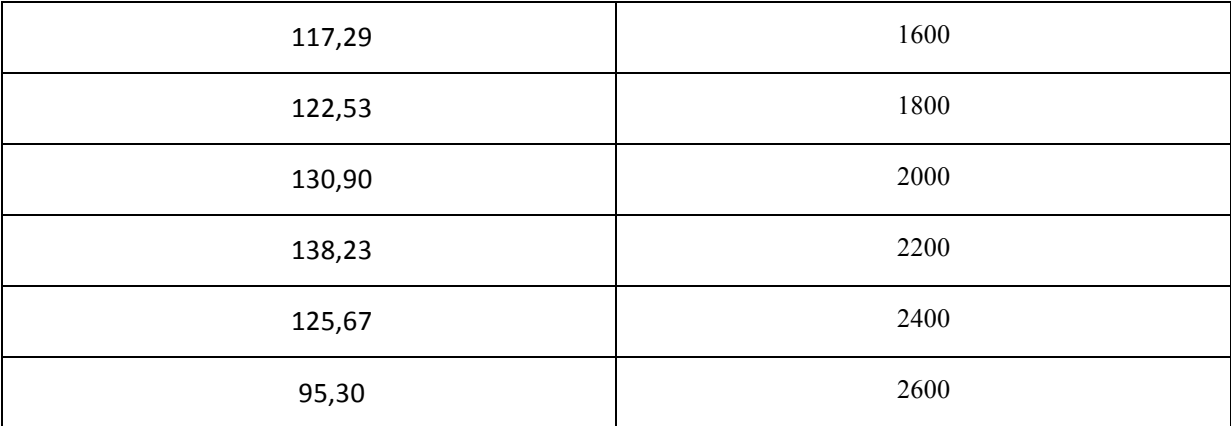

Tabela 2.3 Valores de BSFC em função da rotação do motor

| BSFC(g/kWh) | $n$ (rpm) |
|-------------|-----------|
| 220         | $800\,$   |
| 200         | 1000      |
| 193         | 1200      |
| 195         | 1400      |
| 198         | 1600      |
| 200         | 1800      |
| 205         | 2000      |
| 210         | 2200      |
| 215         | 2400      |
| 245         | 2600      |

A seguir, pode-se expressar a relação graficamente com intuito de encontrar uma regressão polinomial:

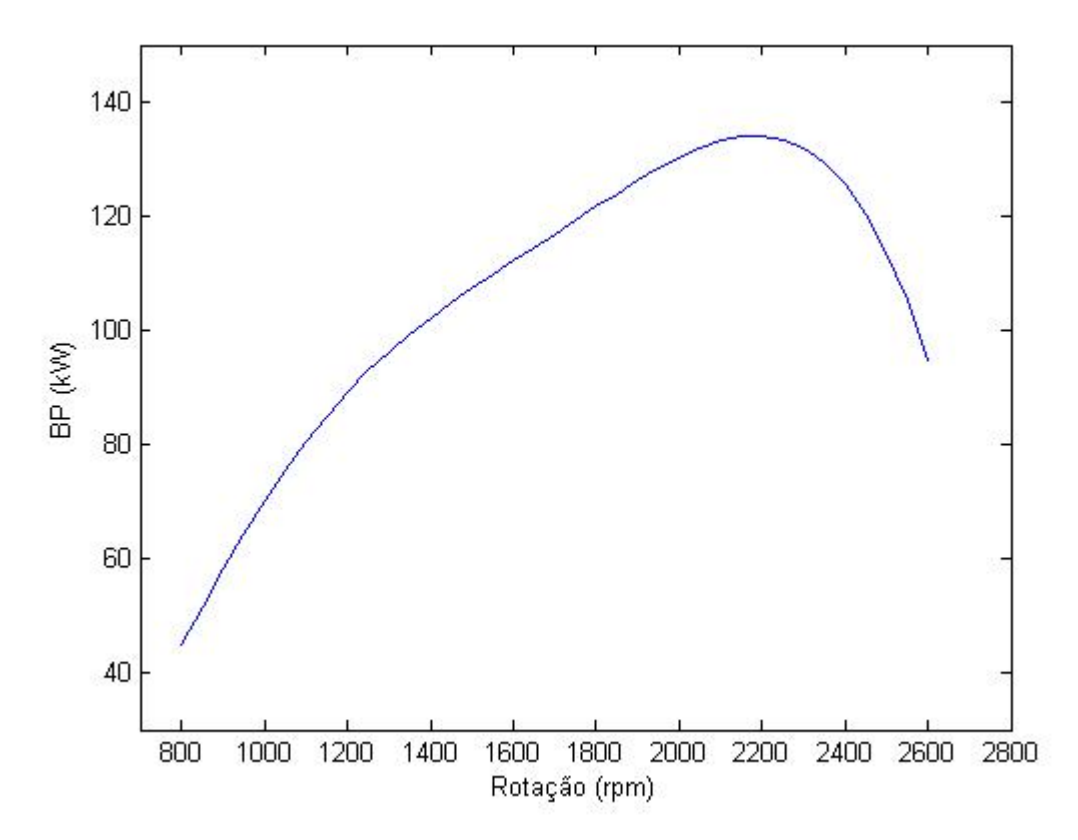

Figura 2.10 Regressão polinomial dos valores calculados da Potência do Motor em função da Rotação do Motor A relação então encontrada é expressa pela Equação 2.5.

$$
BP = 82,47 \cdot 10^{-18} \cdot n^6 - 809,50 \cdot 10^{-15} \cdot n^5 + 3,27 \cdot 10^{-9} \cdot n^4 - 7,01 \cdot 10^{-6} \cdot n^3 + 8,41
$$
  

$$
\cdot 10^{-3} \cdot n^2 - 5.40 \cdot 10^0 \cdot n + 1,65 \cdot 10^3
$$
 (2.5)

A partir do mesmo exemplo de performance e metodologia, é possível representar a relação entre  $BSFC$  e  $n$ , mostrado abaixo.

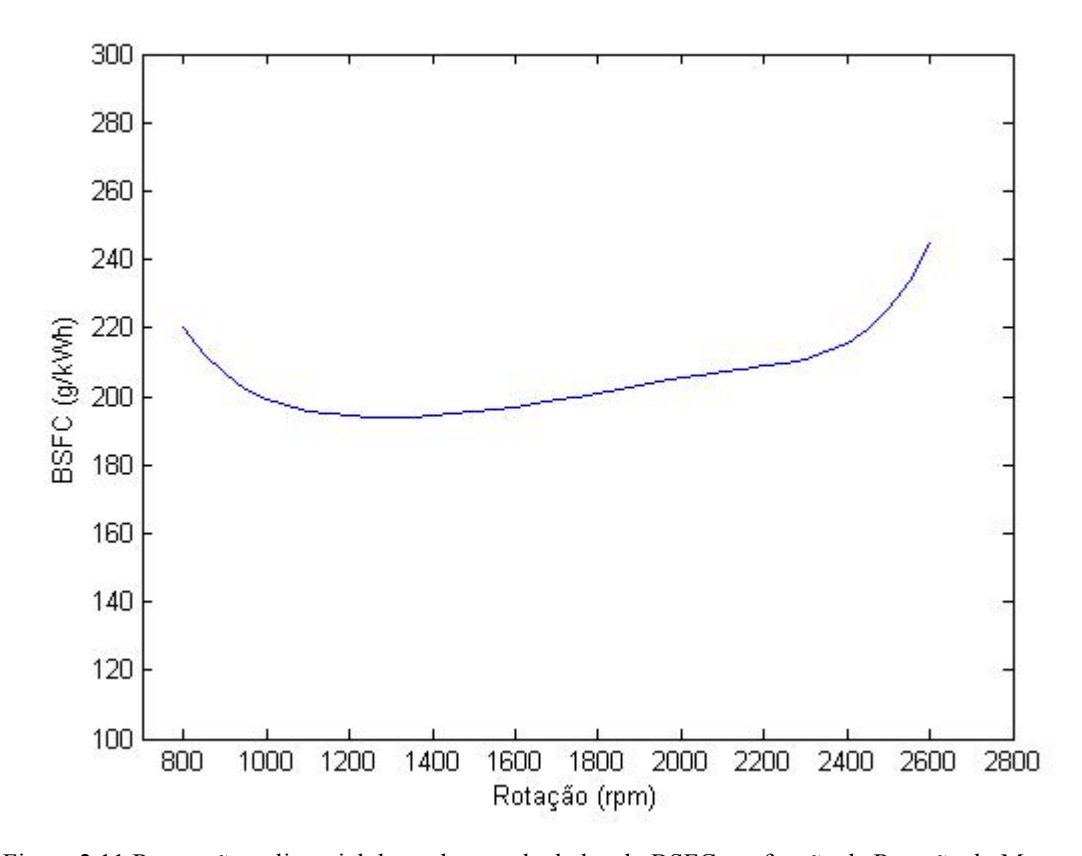

Figura 2.11 Regressão polinomial dos valores calculados do BSFC em função da Rotação do Motor A Figura 2.11 apresenta o seguinte polinômio, expresso pela Equação 2.6.  $\text{BECC} = 27.13 \cdot 10^{-18} \cdot \text{n}^6 = 202.74 \cdot 10^{-15} \cdot \text{n}^5 + 1.31 \cdot 10^{-9} \cdot \text{n}^4 = 2.79 \cdot 10^{-6} \cdot \text{n}^3 + 2.05$ 

$$
BFSC = 27,13 \cdot 10^{-3} \cdot n^2 - 302,74 \cdot 10^{-3} \cdot n^2 + 1,51 \cdot 10^{-3} \cdot n - 2,78 \cdot 10^{-3} \cdot n^2 + 3,05
$$
  

$$
\cdot 10^{-3} \cdot n^2 - 1,52 \cdot 10^0 \cdot n + 288,38 \cdot 10^0
$$
 (2.6)

Tais relações calculadas são utilizadas entradas para o programa de otimização, detalhadas no capítulo 4.

### **2.2 FORÇAS RESISTIVAS E BP REQUERIDO**

As forças resistivas ao movimento de um ônibus, Resistência à Rolagem, Ar, Inclinação e Inércia podem ser visualizadas na Figura 2.12 e, somando-as, é possível encontrar a Força Resistiva Resultante ( $FR_R$ ), mostrada pela Equação 2.7.

$$
FR_R = FR_{ROL} + FR_{INC} + FR_{AR} + FR_{INÉRCHA}
$$
\n
$$
(2.7)
$$

Onde:

 $FR_{ROL}$ , é a Força Resistiva à Rolagem (letra "a" na Figura 2.12);

 $FR_{INC}$ , é a Força Resistiva à Inclinação (letra "b" na Figura 2.12);

 $FR_{AR}$ , é a Força Resistiva ao Ar (letra "c" na Figura 2.12);

 $FR_{INÉRCIA}$ , é a Força Resistiva à Inércia (não representada na Figura 2.12).

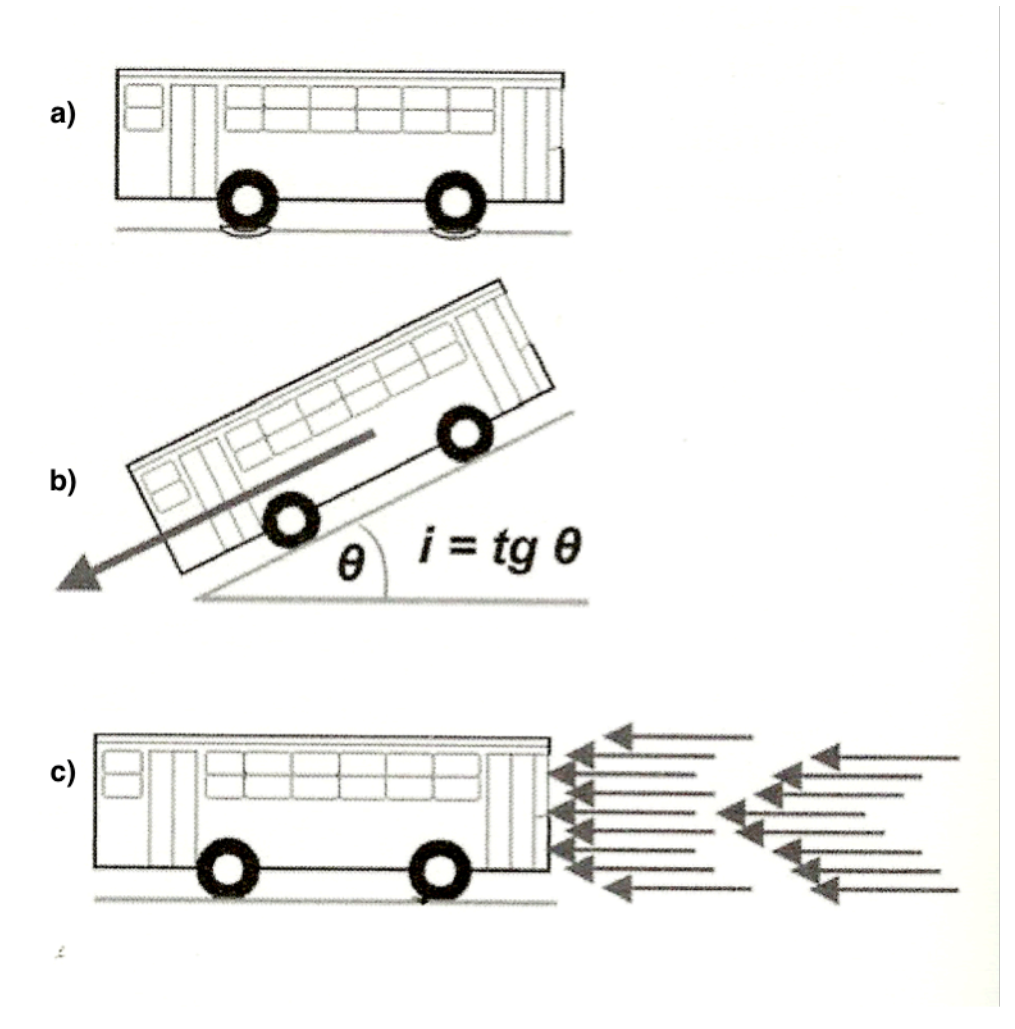

Figura 2.12 Forças resistivas ao moviemnto de um ônibus (Monteverde, 2012)

A força de atrito, existente entre a roda e a superfície de um veículo, é reponsável pela  $FR_{ROI}$ , a qual é diretamente proporcional à deformação e aspereza do piso e da roda. A roda de um veículo ferroviário por exemplo, possui uma menor  $FR_{ROL}$ , uma vez que tanto a roda quanto a superfície de rolamento são de aço, com pequenas deformações. Uma esfera rígida deslizaria infinitamente sobre uma superfície igualmente rígida e de inclinação zero (Monteverde, 2012).

A rugosidade é o elemento mais importante para  $FR_{ROL}$ , no caso do pavimento de asfalto ou concreto, uma vez que a deformação é mínima. A deformação relaciona-se com a pressão de inflação do pneu, sendo maior nos casos de pressão abaixo do recomendado. A  $FR_{ROL}$  é comparativamente máxima num ônibus operando em estradas de terra e mínima para o mesmo veículo operando num corredor com piso de concreto.

É possível calcular  $FR_{ROL}$  a partir do Peso Bruto Total e de um Coeficiente de Resistência ao Rolamento, como visto pela Equação 2.8.

$$
FR_{ROL} = R_{ROL} * PBT \tag{2.8}
$$

Onde:

 $R_{ROL}$ , é o Coeficiente de Resistência ao Rolamento;

PBT, Peso Bruto Total.

 $R_{ROL}$  é afetado por diversos fatores incluindo superfície da pista, temperatura do pneu, pressão de inflação, velocidade, material e geometria. A Tabela 2.4 mostra valores de  $R_{ROL}$  para diferentes condições:

Tabela 2.4 Coeficientes de Resistência à rolagem para pneus em diferentes condições de superfícies (Hoff & Gregory, 2003) - modificado

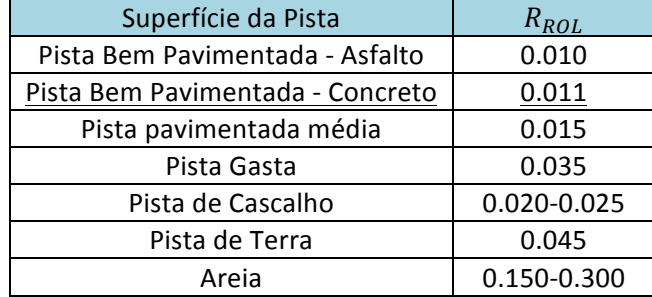

Pode-se dizer que, para os limites de velocidades encontrados em ônibus de 90 e 80km/h, a resistência do ar é a menor entre as três forças. Em aplicações urbanas com velocidades máximas de 60 km/h por exemplo, a resistência ao ar é da ordem de 90 kgf. O cálculo de  $FR_{AR}$  é dado pela Equação 2.9.

$$
FR_{AR} = \frac{C_a * A_f * v^2}{212} \tag{2.9}
$$

Onde:

 $C_a$ , é o Coeficiente Aerodinâmico;

 $A_f$ , é a Área Frontal.

A FR<sub>INC</sub> é a componente de PBT atuante no plano paralelo ao deslocamento do veículo como visto na Figura 2.13

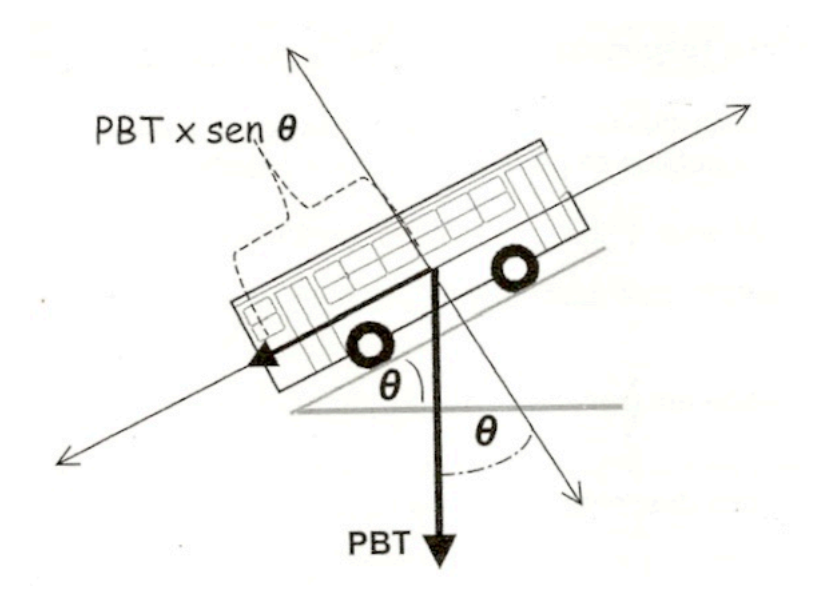

Figura 2.13 Resistência ao aclive (Monteverde, 2012)

A Força de Resistência á Inclinação pode ser então encontrada a partir da componente de como expresso pela Equação 2.10.

$$
FR_{INC} = i * PBT \tag{2.10}
$$

Onde i, é equivalente á  $tg\theta$  e expressa em porcentagem, indicando quanto se ganha em altura a cada 100 metros.

O regime exigido do ônibus, ocorrente em aplicações urbanas onde há diversas repetições no ciclo anda e para, adiciona a preocupação sobre o desempenho do veículo nesta condução. A quarta e última força resistiva, a Força de Resistência à Inércia é expressa pela Equação 2.11.

$$
FR_{INÉRCA} = \frac{PBT}{g} * a \tag{2.11}
$$

Onde é a aceleração solicitada.

O movimento e aceleração ocorrem quando a Força na Roda ( $F_{rod}$ ) for superior à  $FR_R$ . A Força na Roda ( $F_{roda}$ ) é resultado da multiplicação do Torque do motor pela relação de redução da caixa de transmissão e do eixo traseiro (Monteverde, 2012). A  $F_{roda}$  é expressa pela Equação 2.12.

$$
F_{roda} = \frac{(BT * R_t * R_a) * 90\%}{r_r}
$$
\n(2.12)

Onde:

 $R_t$ , é a Razão de Transmissão;

 $R_a$ , é Razão de Transmissão do Eixo;

 $r_r$ , é o raio da roda.

Note que a eficiência do sistema, de 10%, está presente nesta formulação e será comentada, juntamente com as razões de transmissão, na subseção 2.4.

A Potência Requeria ( $BP_{req}$ ) é a potência exigida do motor pelo somatório das forças resistivas,  $FR_R$ , e calculada através do Torque de Saída ( $BT$ ) resultante da Força na Roda,  $F_{roda}$ . Inserindo  $BT$  na equação da Potência de Saída, Equação 2.1, determina-se  $BP_{req}$  como demonstrado pela Equação 2.13.

$$
BP_{req} = \frac{FR_R * r_r * 2\pi * n}{R_t * R_a * 0.9}
$$
\n(2.13)

A Potência Requerida é utilizada no Capítulo 4, onde indivíduos que apresentam  $BP_{req}$  maior que BP são eliminados, além de influenciar no consumo de combustível dos restantes. A potência  $BP_{rea}$ aumenta à medida que  $FR_R$  também aumenta, exigindo indíviduos com  $BP$  maior e consequentemente consumindo mais combustível.

### **2.3 CARACTERÍSTICAS DO CHASSI E OUTROS SISTEMAS**

O Chassi é uma estrutura metálica composta de longarinas e travessas feitas de perfis de ligas de aço com características ideias para aplicação automotiva, como alta resistência, boa conformabilidade e soldabilidade (Monteverde, 2012). O chassi deve atender às exigências legais de altura máxima do piso interno do ônibus, de acordo com seu tipo, e altura máxima do primeiro degrau.

O comprimento total do ônibus depende do tamanho do seu Entre Eixo, sendo o Balanço Traseiro em função deste. Quando comparando ônibus de mesmo comprimento, o de maior Entre Eixo possibilitará maiores ângulos de saída, reduzindo possíveis choques com obstáculos.

O Sistema de Direção, por legislação, deve possuir assistência hidráulica, elétrica ou outro dispositivo para redução dos esforços no esterçamento e Coluna de Direção ajustável. A suspensão pode ser do tipo Semi-Elíptica, Parabólica, ou Pneumática, sendo possível existir diferença entre a suspensão dianteira e traseira. A Semi-Elíptica possui um feixe de molas com diversas lâminas e são utilizadas em ônibus de motor dianteiro. A Parabólica, possui um feixe de molas com poucas lâminas e possui a desvantagem de na eventual quebra de uma das lâminas requisistar a parada do veículo. A pneumática possui bolsões de ar e a vantagem de não modificar a altura do veículo com seu carregamento. São utilizadas em ônibus de motor traseiro ou central.

Em sua grande maioria, os ônibus utilizam o sistema pneumático para os freios de serviço. Este tipo de freio permite a utilização do freio motor e que parte do ar comprimido gerado pelo compressor seja utilizado no acionamento das portas, além de ser mais confiável e eficaz. O sistema ABS é obrigatório nos ônibus articulados e, desde Janeiro de 2014, está presente em 100% da produção de ônibus.

Seguindo o mesmo raciocínio do motor, o chassi e os outros sistemas, serão tratados como constantes para o trabalho proposto, ou seja, independente do veículo escolhido para comparação, este terá o mesmo chassi e outros sistemas. A seguir, dois exemplos distintos de chassis e outros sitemas para ônibus comerciais urbanos:

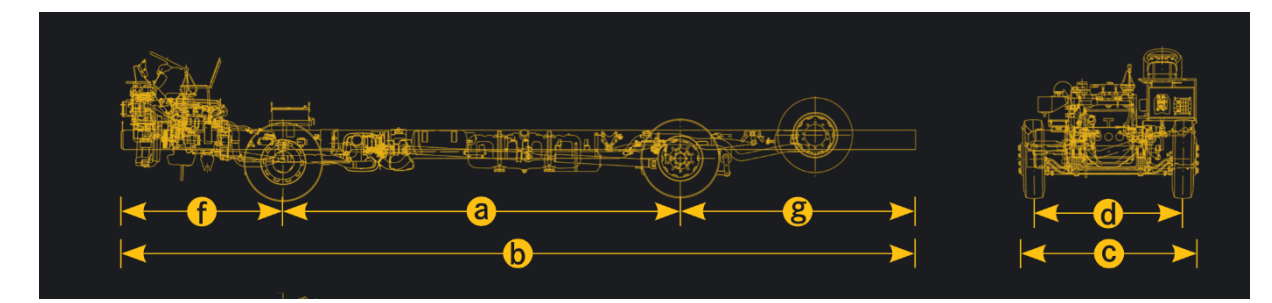

Figura 2.14 Chassi e outros sistemas de um ônibus (https://www.mercedes-benz.com.br/onibus/onibus-urbano)

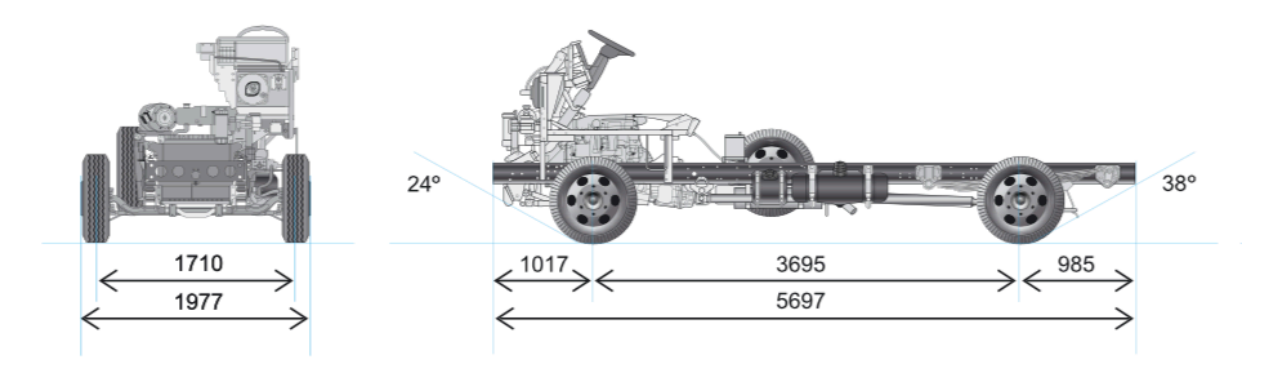

Figura 2.15 Chassi e outros sistemas de um ônibus (https://www.mercedes-benz.com.br/onibus/onibus-urbano)

### **2.4 SISTEMA DE TRASMISSÃO**

A potência máxima, em um motor de combustão interna, não corresponde em rotação ao torque máximo, e vice-versa, fato que impõe um sistema de transmissão que transmitirá a força gerada pelo motor às rodas de tração (Depetris, 2005). O sistema de transmissão possui a finalidade de transmitir as forças de tração para as rodas e consequentemente movimentar o veículo, sendo composto de uma embreagem, caixa de transmissão, eixo cardã e de tração.

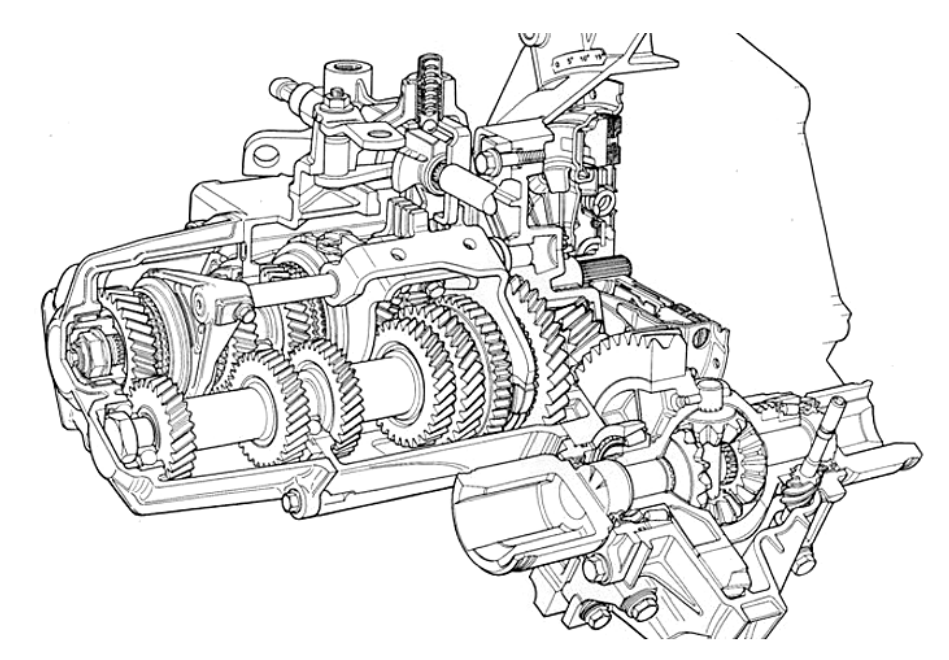

Figura 2.16 Caixa de Redução do sistema de transmissão manual (Gillespie 1992)

O acoplamento e desacoplamento entre o motor e a caixa de mudanças, são garantidos pela embreagem. O baixo Torque de Saída e a alta rotação de saída, usualmente encontrados na potência de saída, podem impedir a movimentação do veículo em estado estacionário, problema solucionado pela redução de velocidade proporcionada pela caixa de transmissão. A caixa de transmissão é composta por eixos e conjuntos de engrenagens responsáveis por reduzir a velocidade angular gerada pelo motor, de acordo com a necessidade do veículo e sua aplicação pretendida. O eixo cardã e de tração possuem a finalidade de transferir às rodas de tração o movimento gerado pela caixa de transmissão.

A tração disponível pode ser determinada a partir da relação entre a rotação do motor e a velocidade linear do veículo, encontrada através do balanço de potência da Cadeia Cinemática. Considerando uma caixa de transmissão ideal, a Potência de Saída (P<sub>out</sub>) é igual à Potência de Entrada  $(P_{in})$ , como mostrado pela Equação 2.14.

$$
P_{out} = P_{in} \tag{2.14}
$$

Lembrando que potência é igual ao produto do torque pela velocidade, pela definição de potência em eixos rotativos, podemos substituir a Equação 2.14 pela Equação 2.15.

$$
T_{out} * \omega_{out} = T_{in} * \omega_{in}
$$
\nOnde:

\n
$$
T_{out} * \omega_{out} = T_{in} * \omega_{in}
$$

 $T_{out}$ , é o Torque de Saída;

 $T_{in}$ , é o Torque de entrada;

 $\omega_{out}$ , é a Velocidade Angular de Saída;

 $\omega_{in}$ , é a Velocidade Angular de Entrada.

A equação pode então ser reescrita da forma representada pela Equação 2.16.

$$
T_{out} = T_{in} * \frac{\omega_{in}}{\omega_{out}}
$$
 (2.16)

A Razão de Transmissão  $(R_t)$  para uma determinada marcha pode ser definida através da comparação entre a Velocidade Angular de Entrada e de Sáida, como visto a seguir, na Equação 2.17.

$$
R_t = \frac{\omega_{in}}{\omega_{out}} = \frac{N_{in}}{N_{out}} \tag{2.17}
$$

Onde:

 $N_{out}$ , é a Velocidade Angular de Saída em rpm;

 $N_{in}$ , é a Velocidade Angular de Entrada em rpm.

Substituindo a Equação 2.17 na Equação 2.16 temos as Equação 2.18, mostrada a seguir.

$$
T_{out} = T_{in} * R_t \tag{2.18}
$$

Considerando agora a caixa de transmissão e aplicando as equações acima tem-se a Equação 2.19.

$$
R_t = \frac{\omega_{motor}}{\omega_{trans}} \tag{2.19}
$$

Onde:

 $\omega_{trans}$ , é a Velocidade Angular de Saída, neste caso da transmissão;

 $\omega_{motor}$ , é a Velocidade Angular de Entrada, neste caso do motor.

Então, consequentemente:

$$
T_{trans} = R_t * T_{motor} \tag{2.20}
$$

Considerando agora o eixo de tração é possível encontrar a Razão de Transmissão do Eixo ( $R_a$ ):

$$
R_a = \frac{\omega_{trans}}{\omega_{roda}}\tag{2.21}
$$

Onde  $\omega_{roda}$ , é a Velocidade Angular de Saída, neste caso da roda.

Então consequentemente, temos que:

$$
T_{roda} = R_a * T_{trans} \tag{2.22}
$$

Unindo agora a caixa de transmissão e o eixo de tração a partir da variável  $T_{trans}$  obtemos a equação final, que relaciona o Torque de Saída do Motor com o Torque de Saída na Roda, através da Razão de Transmissão e a Razão de Transmissão do Eixo.

$$
T_{roda} = R_a * R_t * T_{motor}
$$
\n
$$
(2.23)
$$

Uma parte importante da Potência de Saída é dissipada em um sistema real devido à fatores como rolamentos, engrenamentos, vedamentos, viscosidade do meio de rotação e outros. É possível avançar na Equação 2.23, obtida anteriormente, através de uma eficiência do sistema de transmissão  $(n_{ov})$  a qual segundo (Gillespie, 1992) pode ser calculada ela Equação 2.24.

$$
n_{ov} = 1 - (0.06 + \frac{R_t^{1.5}}{100})
$$
\n(2.24)

Resultando em:

$$
T_{roda} = n_{ov} * R_a * R_t * T_{motor}
$$
\n
$$
(2.25)
$$

A Figura 2.17 mostra uma comparação genérica entre a 1ª e 5ª marcha de um veículo leve (carro popular por exemplo), que possuem um alto e baixo  $R_t$  respectivamente.

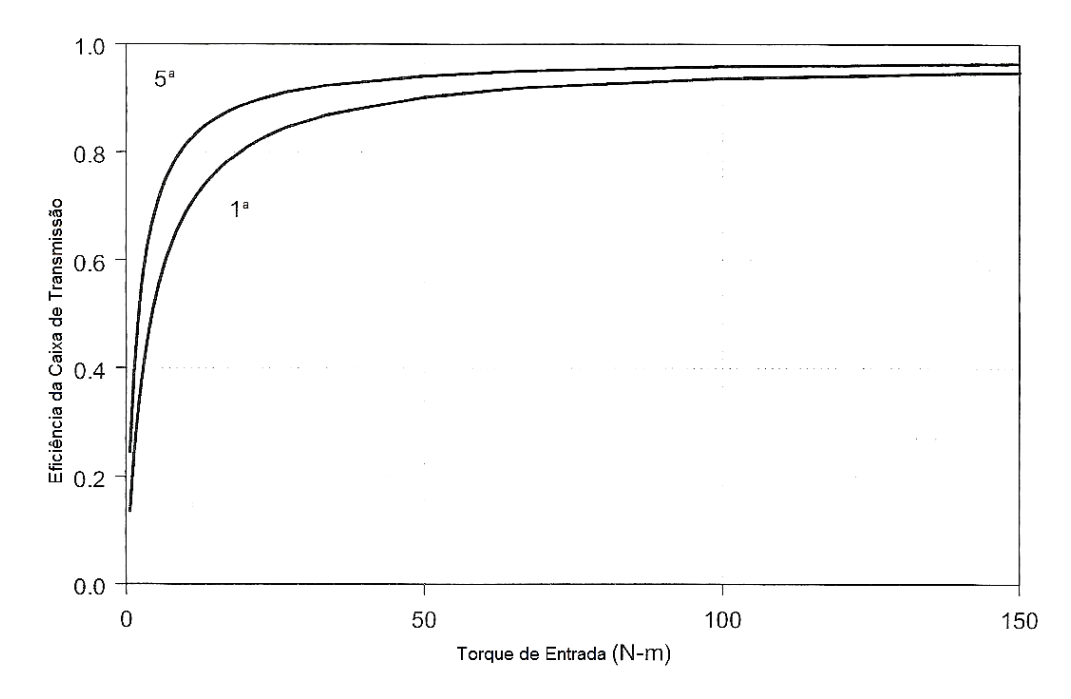

Figura 2.17 Variação da eficiência do sistema de transmissão com torque de 5<sup>ª</sup> e 1<sup>ª</sup> marchas a 2500 rpm (Hoff & Gregory, 2003) - modificado

É possível perceber que as perdas na 1ª marcha são maiores. Isto ocorre devido ao fato que menores marchas geram maiores torques e portanto maiores perdas por atrito. Indicado por (Monteverde, 2012) o valor a ser descontado deve ser de 10%, ou seja,  $n_{ov}$  deve ser igual à 0,9 para uma maior precisão.

Em mãos da eficiência do sistema de transissão, é possível desenhar um gráfico destacando o efeito das perdas na Potência disponível em uma transmissão manual, novamente para um veículo leve. A Figura 2.18 descreve a situação:

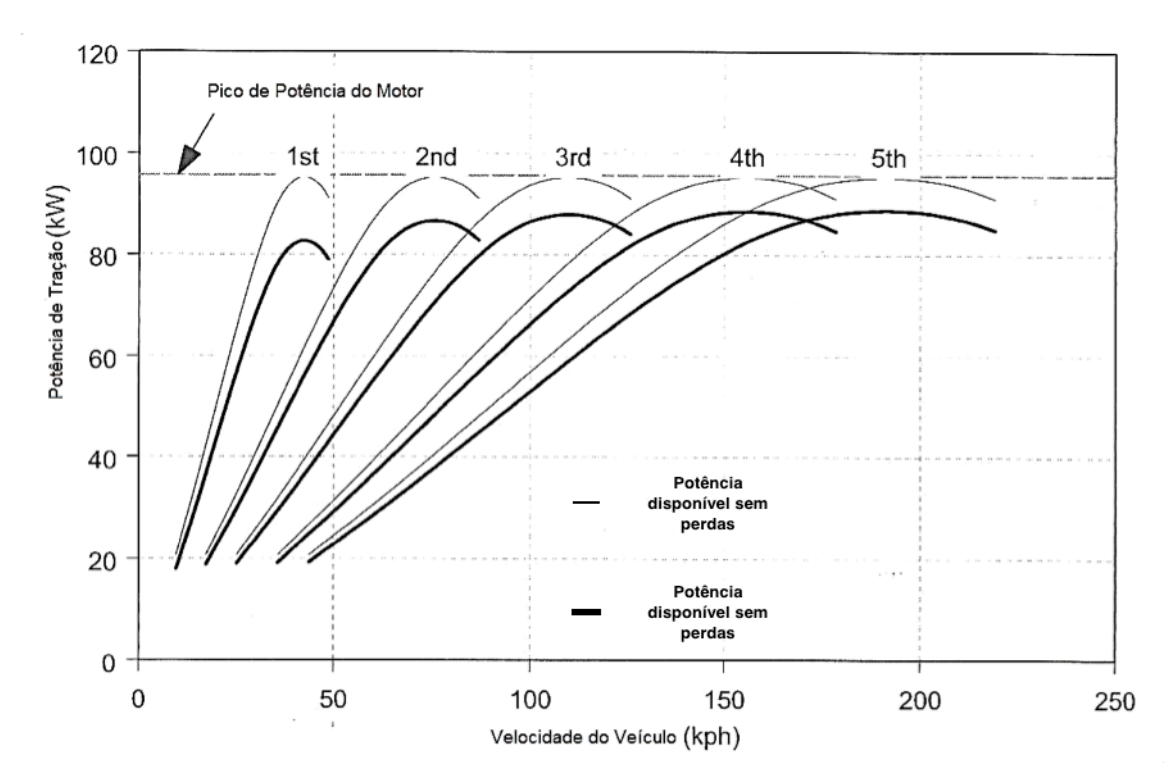

Figura 2.18 Efeito das perdas por fricção na Potência disponível para transmissão manual (Hoff & Gregory, 2003) - modificado

Nota-se que a Potência de Saída do motor não altera-se com  $R_t$ , o qual apenas determina a velocidade do veículo para um determinado valor de rotação do motor. As maiores marchas tendem à dispersar mais a Potência de Saída por uma faixa de velocidade do veículo.

É necessário agora relacionar a velocidade linear do veículo com a velocidade de rotação do motor. A velocidade linear de um veículo pode ser determinada a partir da seguinte relação de uma roda ideal como mostrada pela Equação 2.26.

$$
v = \omega_{roda} * r_r \tag{2.26}
$$

Onde:

 $v$ , é a velocidade linear do veículo;

 $r_r$ , é o raio da roda.

A relação entre a rotação do motor (n), e a velocidade linear do veículo  $v$ , pode ser denominada por  $R_v = \frac{N}{v}$ , onde  $R_v$  é a Razão de Velocidades.

Substituindo as equações anteriores na Razão de Velocidades é possível encontrar a seguinte equivalência temos a equação 2.27.

$$
R_v = \frac{R_a * R_t * 2660}{r_r} \tag{2.27}
$$

#### **2.4.1 Características do Sistema de Transmissão**

O veículo escolhido para comparação, independente de qual for, possui seu sistema de transmissão já definido. Pelo mesmo motivo já explicado para o motor, o presente trabalho não objetiva otimizar o sistema de transmissão, sendo então considerado fixo para a otimização da parametrização da rotação. Todos veículos considerados e comparados utilizarão o mesmo sistema de transmissão.

Como visto anteriormente, as principais informações necessárias para determinação do sistema de transmissão incluem a Razão de Transmissão de Eixo ( $R_a$ ) e a Razão de Transmissão ( $R_t$ ), para cada marcha. As duas razões de transmissões, juntamente com o raio da roda  $(r_r)$  fornecem a Razão de Velocidades  $(R_v)$ .

Ônibus comerciais urbanos utilizam 6 Razões de Transmissão e a ré, sendo seu acionamento mecânico ou automatizado. As razões de transmissão, e seus raios de roda, para os modelos de ônibus utilizados na descrição de  $V_d$ , também facilmente obtidas pelo próprio fabricante, estão demonstradas na Tabela 2.5 para 8 modelos de ônibus.

| Modelo    | $R_{t1}$ | $R_{t2}$ | $R_{t3}$ | $R_{t4}$ | $R_{t5}$ | $R_{t6}$       | $R_{r\acute{e}}$ | $R_a$ | $r_r$       |
|-----------|----------|----------|----------|----------|----------|----------------|------------------|-------|-------------|
| VW 15.190 | 6,750    | 3,600    | 2,130    | 1,390    | 1,000    | 0,780          | 6,060            | 5,861 | 275/80R22.5 |
| VW 5.150  | 5,720    | 2,730    | 1,610    | 1,000    | 0,760    | $\blacksquare$ | 5,240            | 4,100 | 215/75R17.5 |
| VW 17.260 | 6,750    | 3,600    | 2,130    | 1,390    | 1,000    | 0,780          | 6,060            | 5,380 | 275/80R22.5 |
| VW 18.280 | 3,360    | 1,910    | 1,420    | 1,000    | 0,720    | 0,780          | 6,110            | 5,670 | 295/80R22.5 |
| OF 1519   | 9,201    | 5,230    | 3,145    | 2,034    | 1,374    | 1,000          | 8,649            | 4,100 | 275/80R22.5 |
| OF 1721   | 6,700    | 3,810    | 2,290    | 1,480    | 1,000    | 0.730          | 6,290            | 5,857 | 275/80R22.5 |
| OF 1724   | 6,700    | 3,810    | 2,290    | 1,480    | 1,000    | 0,730          | 6,290            | 5,857 | 275/80R22.5 |
| OH 1519   | 9,201    | 5,230    | 3,145    | 2,034    | 1,374    | 1,000          | 8,649            | 4,875 | 275/80R22.5 |

Tabela 2.5 Razões de transmissões e raios de roda de diversos modelos de ônibus (https://www.mercedesbenz.com.br/onibus/onibus-urbano)

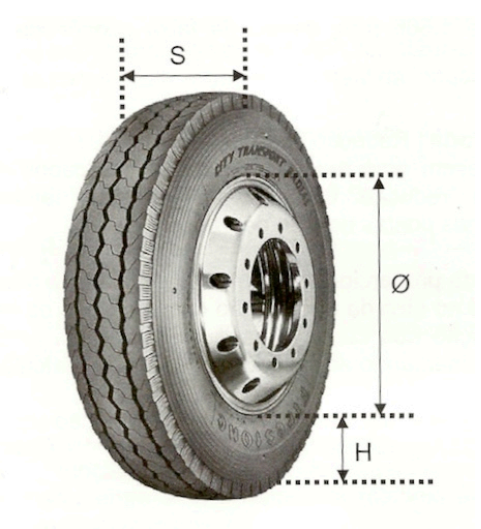

Figura 2.19 Medidas de um pneu típico de ônibus (Monteverde, 2012)

O raio da roda,  $r_r$ , expresso por exemplo por 275/80R22.5 contém as seguintes informações:

- 275, é a largura da seção transversal  $(S)$  em mm;
- 80, é a relação entre a altura do talão  $(H)$  e a seção transervsal  $(S)$  em %;
- $\bullet$  R, informa que o pneu é radial;
- 22.5, é o diâmetro interno do pneu (∅) em polegada.

O valor final informado pelo raio da roda é o raio dinâmico, o qual para este exemplo é igual a 0,4962 m. O raio dinâmico, para um pneu livre, é calculado pelo procedimento de puxar ou rebocar o veículo por uma certa distância e contar o número de voltas do pneu, como visto na Equação 2.28.

$$
r_r = \frac{Distância}{2 * \pi * n'umero de voltas}
$$
\n(2.28)

A partir da Equação 2.26, o número de voltas por metro é facilmente obtido, sendo utilizado para calibrar o velocímetro. Um exemplo contendo informações de penus pode ser visualizado na Figura 2.20.

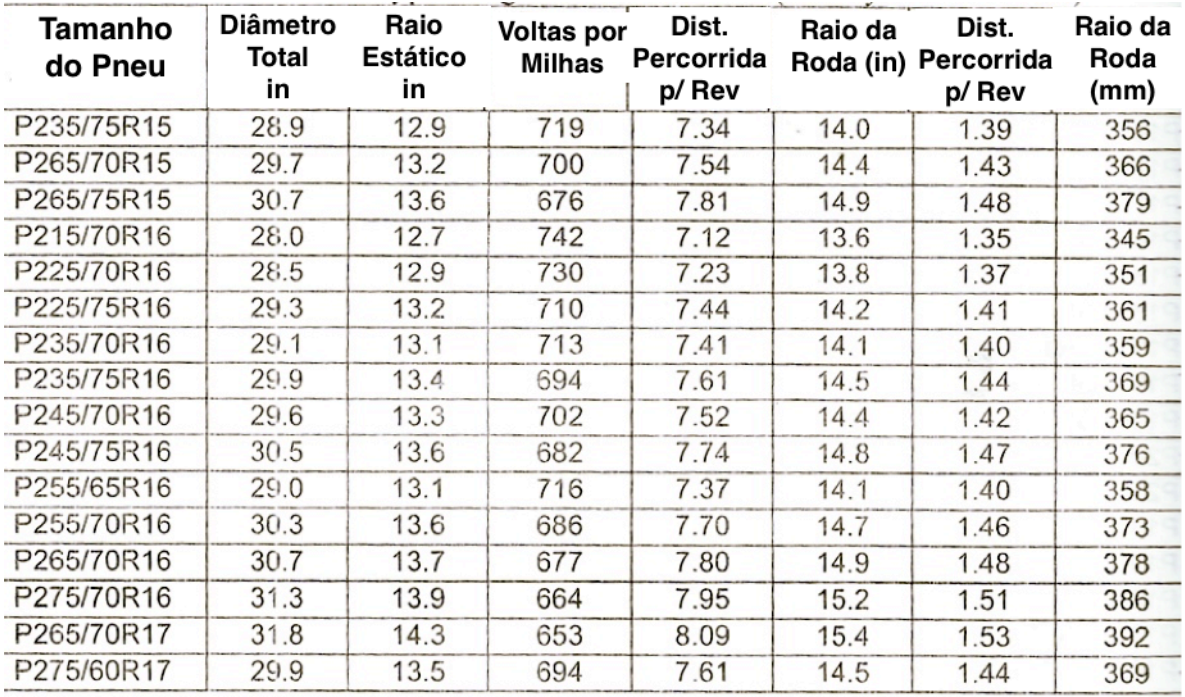

Figura 2.20 Informações sobre típicos pneus de veículos leves/SUV (www.yokohama.com)

#### **2.4.2 Parametrização da rotação por marcha**

O desenvolvimento de equações referentes ao consumo de combustível em um ônibus foi, até o presente momento deste estudo, realizado para um veículo típico, sem considerar a subjetividade de sua condução. O estilo de direção do motorista é um fator importante no consumo de combustível em um ônibus e empresas operadoras realizam um grande esforço para padroniza-lo.

É evidente que o interesse das empresas operadoras consiste em uma condução segura e econômica, mas sua natureza subjetiva resulta em conduções diferentes das recomendadas. Em função disto, as montadoras desenvolveram uma ferramenta de parametrização da rotação máxima por marcha. A tecnologia permite, a partir de motores elétricos, limitar cada marcha para a rotação desejada, sendo tal aplicação diferenciada para os diversos tipos de operação. O principal diferencial entre um tipo de parametrização consiste na topografia do local, uma vez que um mesmo modelo de ônibus enfrenta condições diferentes de acordo com a cidade.

O trabalho proposto avalia diferentes parametrizações da rotação através do teste de economia de combustível, sendo então seu objetivo determinar qual é a limitação imposta que mais se adequa à determinada linha.

### **2.5 AVALIAÇÃO DA PARAMETRIZAÇÃO DA ROTAÇÃO**

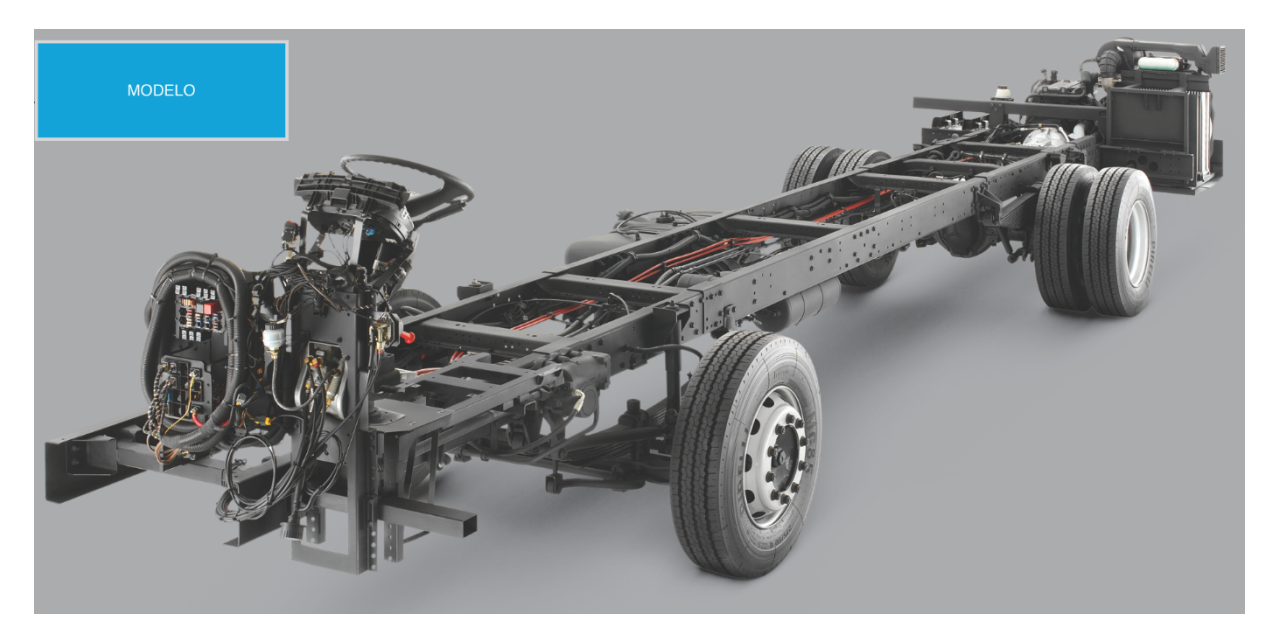

Figura 2.21 Modelo de ônibus (https://www.mercedes-benz.com.br/onibus/onibus-urbano)

A avaliação da parametrização da rotação se baseia na comparação dos veículos, com suas diversas possibilidades de parametrizações, em um teste de economia de combustível. O teste utilizado foi desenvolvido pela *United States Environmental Protection Agency* denominado de *EPA Urban Dynamometer Driving Schedule (UDDS)*. A agência desenvolveu o teste para veículos leves e pesados, sendo o último também referido como *cycle D* e de maior importância para o presente estudo. O *UDDS* também serviu de base para o desenvolvimento do *FTP (Federal Test Procedure) transient engine dynamometer cycle* usada como regulador de emissões de veículos pesados nos Estados Unidos.

#### **2.5.1 Simulação do Teste de Economia de Combustível**

O perfil de velocidade apresentado caracteriza-se como a missão a ser cumprida pelos indivíduos gerados na otimização. Estes terão que percorrer o teste de economia de combustível, respeitando tanto as velocidades exigidas quanto aceleração requerida.

Os parâmetros do *UDDS* são:

- Duração: 1060 segundos;
- Distância Percorrida: 8,9 km;
- Velocidade Média: 30,4 km/h;
- Velocidade Máxima: 93,3 km/h.

A Figura 2.22 apresenta o perfil de velocidade em um ciclo *UDDS*.
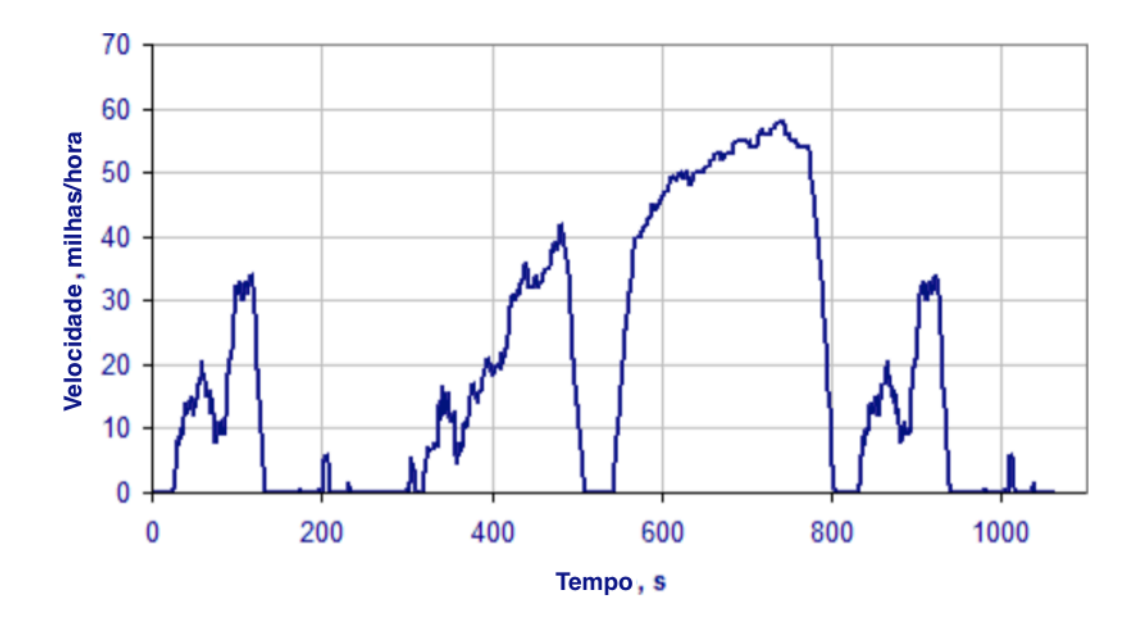

Figura 2.22 Variação da velocidade com o tempo transcorrido de teste para simular o transito de um veículo pesado em área urbana (EPA)

A simulação do consumo de combustível será a ferramenta de comparação, utilizado pela otimização, para encontrar qual a parametrização da rotação ideal, ou seja, com a maior Economia de Combustível (ec) para determinada linha.

O teste consiste em simular o veículo seguindo o diagrama de velocidade, denominada de Velocidade Requerida ( $v_{ri}$ ), por um determinado tempo. Através desta simulação é possível calcular ec para a parametrização da rotação.

O programa de otimização necessita das informações sobre  $v_{ri}$  no tempo. Este estudo considerou o  $v_{ri}$  apresentado na Figura 2.22 para a otimização, sendo possível considerar outras linhas quando necessário.

A economia de combustível (ec), pode ser calculada a partir da distância percorrida ( $S_n$ ) e do volume total de combustível  $(V_f)$ , como mostrado na Equação 2.29.

$$
ec = \frac{S_n}{V_f} \tag{2.29}
$$

A distância percorrida pode ser calculada através da equação do movimento, apresentada a seguir, quando o teste atingir a sua duração final, ou seja, quando *i* for máximo.

$$
S_i = S_{i-1} + v_{ri} * (t_i - t_{i-1})
$$
\n(2.30)

É possível concluir que  $S_n$  é uma constante para o diagrama utilizado, uma vez que este depende apenas de  $v_{ri}$  e *i*.

O volume total de combustível  $(V_f)$  pode ser determinado a partir da relação entre a massa total de combustível  $(m_{ft})$  e a densidade de combustível  $(\rho_f)$ , como visto na Equação 2.31.

$$
V_f = \frac{m_{ft}}{\rho_f} \tag{2.31}
$$

A densidade do diesel encontra-se aproximadamente no intervalo de  $0.88g/cm^3$  e  $0.82g/cm^3$ . Segundo McCartney (1997), não existe uma molécula específica do diesel, sendo esta uma mistura complexa de várias outras moléculas. Diversas moléculas podem ser usada para respresentação do diesel sendo a escolhida para esse trabalho a  $(C_{20}H_{34})$  com densidade  $\rho_f = 0.8540$ .

A massa total de combustível utilizado é equivalente à soma das massas utilizadas a cada incremento:

$$
m_{ft} = \sum_{i=0}^{i=n} m_{f(i)} \tag{2.32}
$$

A cada instante, a massa de combustível pode ser determinada pelo produto do Fluxo de Combustível Utilizado,  $dm_{comb}$ , e o incremento temporal:

$$
m_{f(i)} = dm_{comb}(i) * (t_i - t_{i-1})
$$
\n(2.33)

Como visto anteriormente, o Fluxo de Combustível Utilizado, em determinado instante, pode ser expresso pela Potência de Saída,  $BP(i)$ , e pelo Consumo Específico de Combustível,  $BSFC(i)$ , para este mesmo instante.

$$
dm_{comb}(i) = BP(i) * BSFC(i)
$$
\n(2.34)

A expressão encontrada anteriormente para a Potência de Saída em função da Rotação do Motor pode ser expressa a seguir.

$$
BP = 82,47 \cdot 10^{-18} \cdot n^6 - 809,50 \cdot 10^{-15} \cdot n^5 + 3,27 \cdot 10^{-9} \cdot n^4 - 7,01 \cdot 10^{-6} \cdot n^3
$$
  
+ 8,41 \cdot 10^{-3} \cdot n^2 - 5.40 \cdot 10^0 \cdot n + 1,65 \cdot 10^3

O Consumo Específico de Combustível, BSFC, também já calculado, pode ser expresso para um determinado instante a seguir:

$$
BSFC = 27,13 \cdot 10^{-18} \cdot n^6 - 302,74 \cdot 10^{-15} \cdot n^5 + 1,31 \cdot 10^{-9} \cdot n^4 - 2,78 \cdot 10^{-6} \cdot n^3 + 3,05 \cdot 10^{-3}
$$

$$
\cdot n^2 - 1,52 \cdot 10^0 \cdot n + 288,38 \cdot 10^0
$$

A Rotação do Motor , também pode ser expressa para um determinado instante, onde a velocidade utilizada será ag requerida:

$$
n(i) = R_v(i) * v_{ri}
$$
\n
$$
(2.35)
$$

A Razão de Velocidade em um determinado instante portanto é apresentada a seguir, através do mesmo raciocínio:

$$
R_v(i) = \frac{R_a * R_t(i)}{r_r}
$$
 (2.36)

É possível perceber que  $R_a$ ,  $r_r$ ,  $R_{t1}$ ,  $R_{t2}$ ,  $R_{t3}$ ,  $R_{t4}$ ,  $R_{t5}$  e  $R_{t6}$  são constantes e a única variável do problema encontra-se no momento em que  $R_t$  passa a ser  $R_{t+1}$ , ou seja, o limite máximo de n, para determinada marcha, que é possível chegar, considerando que todas mudanças de marcha ocorrem neste limite.

Definindo  $R_{t1}$  como a marcha inicial é possível assumir que a condição de troca será realizada quando a Rotação do Motor for igual maior ou igual à  $x$ , equivalelente em rpm ao limite máximo de rotação possível para determinada marcha. O raciocínio pode ser expresso através da seguinte Equação 2.37.

$$
marcha atual = \begin{cases} \nmarcha atual, & n < x \, rpm \\ \nmarcha atual + 1, & n \ge x \, rpm \n\end{cases} \tag{2.37}
$$

Sabendo em qual marcha o veículo encontra-se é possível encontrar o correspondente valor da Razão de Transmissão  $R_t(i)$ :

$$
R_t(i) = R_t(\text{marcha atual})\tag{2.38}
$$

É então possível calcular a economia de combustível,  $ec$ , para determinado indivíduo e, comparando-o com outros valores obtidos de diversos limites máximos de rotação, encontrar o veículo parametrizado para rotação que mais economiza combustível.

# **3 METODOLOGIA DE OTIMIZAÇÃO**

Para que se determine os limites de rotação para cada marcha do veículo de forma a minimizar o consumo de combustível, o modelo definido no capítulo anterior pode ser aplicado em um algoritmo de otimização genética. O objetivo deste capítulo é apresentar o método de otimização a ser utilizado.

### **3.1 OTIMIZAÇÃO**

O princípio da otimização vem da ideia de se tomar uma solução já existente e verificar quais elementos podem ser modificados de forma a melhorar seu desempenho e reduzir seu custo, de preferência simultaneamente. Os elementos que permitem essa melhora são denominados as variáveis de projeto.

Às variáveis de projeto são atribuídos valores dentro de um espaço de busca determinado pelo projetista (como, por exemplo, limites máximos e mínimos de rotação). Elas são, então, combinadas em um indivíduo que é avaliado na função objetivo. A função objetivo é o ponto chave da otimização e é o que vai determinar a qualidade do projeto sob avaliação.

Por fim, define-se a limitação da função objetivo. Dependendo do tipo de problema, o programador pode pedir que a função objetivo seja maximizada, minimizada ou contida dentro de um intervalo. O fluxograma de um típico algoritmo de otimização é exemplificado na Figura 3.1.

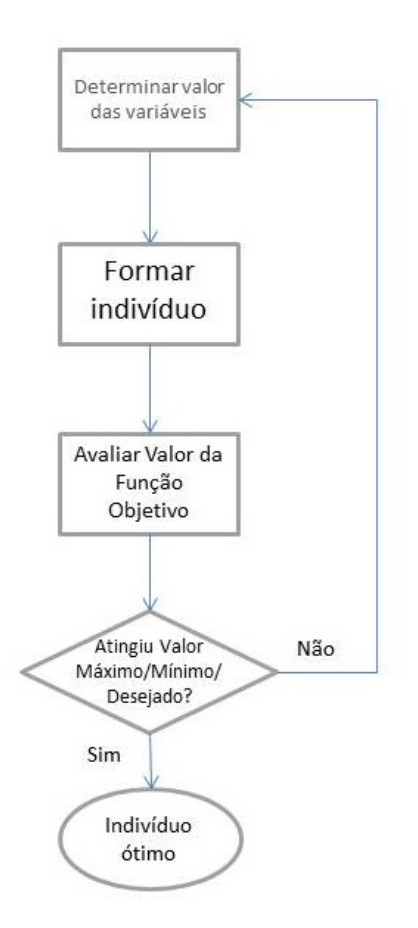

Figura 3.1: Esquema de otimização

Os métodos de solução de um problema de otimização podem ser classificados como determinísticos ou probabilísticos (Holtz, 2005).

Métodos determinísticos geram uma sequência determinística de soluções e pedem, em geral, ao menos a primeira derivada da função objetivo em relação às variáveis de projeto. Isso significa que esses métodos partem de um ponto inicial formado por uma combinação qualquer de variáveis e busca a maximização dessa função por meio de um método gradiente.

Por serem baseados em derivadas, esses métodos tendem a convergir para um ponto de máximo local e se tornam incapazes de encontrar outro ponto, ou seja, eles podem encontrar um ponto bom, mas que não necessariamente é o ótimo. Assim, eles são pouco eficientes para problemas com um grande número de variáveis de projeto.

Já os métodos probabilísticos avaliam exclusivamente a função objetivo através de parâmetros gerados por eventos aleatórios. Isso significa que a função objetivo não precisa, necessariamente, ter uma representação matemática, ser contínua ou diferenciável.

Esses métodos são capazes de realizar buscas simultâneas no espaço de soluções utilizando um vasto número de indivíduos, daqui em diante chamado de população, e podem também avaliar um grande número de variáveis. Em contrapartida, os métodos probabilísticos tendem a ter um tempo de processamento alto quando comparados com os métodos determinísticos devido à necessidade de um grande número de avaliações da função objetivo para serem eficazes.

Dentro dos métodos probabilísticos, surgiu no final da década de 50 a ideia de se codificar a análise de grupos de indivíduos através de um paralelo com a teoria da evolução de Darwin, criando assim a computação evolucionária.

A computação evolucionária estabelece grupos de indivíduos como uma população que deve se adaptar a um ambiente (função objetivo) de acordo com suas características (variáveis de projeto). Indivíduos que melhor se adaptam ao ambiente (tem melhor aptidão ou *fitness*, maior valor da função objetivo) possuem maior chance de se reproduzir e formar uma nova população de indivíduos a serem avaliados. Dessa forma, genes (variáveis) que formaram indivíduos de baixa aptidão tendem a desaparecer, enquanto genes que formaram indivíduos de alta aptidão tendem a se tornarem mais constantes.

Os métodos de computação evolucionária são divididos de acordo com a forma que o código trata o momento da reprodução de indivíduos, ou seja, como que os genes passarão de uma geração de indivíduos para a próxima. Os métodos são

- Algoritmos Genéticos;
- Programação Genética;
- Programação Evolutiva;
- Estratégia Evolutiva.

Este trabalho focará na explicação e aplicação do algoritmo genético.

# **3.2 ALGORÍTMOS GENÉTICOS**

Primeiramente deve-se definir os termos particulares dos algoritmos genéticos a serem utilizados deste ponto para frente no trabalho. Os termos são retirados através de um paralelo com a biologia da reprodução.

- Cromossomo ou genótipo representa a codificação da combinação de valores específicos de cada variável de projeto que forma o indivíduo;
- Fenótipo representa o ponto em que o indivíduo está no espaço de busca. Um vetor formado pela combinação de variáveis de projeto;
- População um conjunto de indivíduos;
- Indivíduo um membro da população;
- Gene unidade básica do cromossomo. Um algarismo do valor "cromossomo";
- Operações genéticas conjunto de operações feitas sobre os cromossomos para a formação de uma nova população;
- Aptidão valor da função objetivo para um determinado indivíduo.

#### **3.3 MÉTODO**

O método de otimização por algoritmos genéticos funciona como uma simulação de um ambiente natural onde os indivíduos mais bem adaptados sobrevivem e se reproduzem, com o objetivo de criar uma população subsequente com indivíduos que se adaptam ainda melhor ao seu ambiente.

Ele começa pela inicialização dos parâmetros de cada indivíduo, atribuindo um valor para cada uma das variáveis de projeto que formarão o indivíduo, dentro dos limites determinados a essas variáveis. Os valores então são colocados um atrás do outro, formando uma linha de números que determinam o cromossomo daquele indivíduo. Outro tipo de codificação é a por valor, que geralmente é aplicada a problemas com valores que fariam o cromossomo binário ter um tamanho exagerado. Um exemplo é a codificação por valor real.

Em termos computacionais, diz-se que são utilizados números reais de ponto flutuante para a representação do vetor cromossomo, cujo comprimento é igual ao do vetor que representa a solução do problema. Assim, cada gene do cromossomo representa uma variável do problema.

Em seguida, novos valores são randomizados para as variáveis de projeto e um novo indivíduo é formado juntamente com o primeiro. Esse processo se repete um número determinado de vezes, definido pelo projetista, até que uma população de diferentes indivíduos seja finalizada. Esta é chamada de geração ou população inicial.

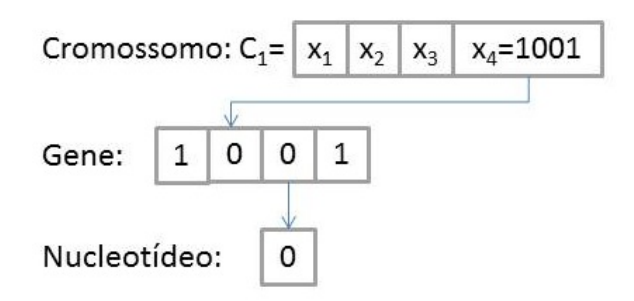

Figura 3.2: Definição de cromossomo e seus componentes

Os indivíduos são então avaliados pela função objetivo de forma a determinar sua aptidão ao ambiente. Os resultados são comparados a um critério de parada criado pelo programador para verificar a convergência do valor de aptidão dos indivíduos. Caso este critério não seja cumprido, os indivíduos são passados por um processo de seleção e depois por operadores genéticos, chamados de

cruzamento e mutação, de forma a criar a nova população, ou uma nova geração, a ser avaliada. Estes processos se repetem até que o critério de parada seja atingido, ou seja, até que o valor de aptidão convirja para um valor ótimo.

A Figura 3.3 esquematiza o funcionamento do algoritmo genético: definição de variáveis do problema e seus limites superior e inferior, criação da população inicial a partir destas variáveis, cálculo do valor da função objetivo dessa população inicial, o que leva a um loop de seleção, cruzamento, mutação e geração de uma nova população a ser avaliada. Esse loop se repete até que o critério de convergência seja alcançado.

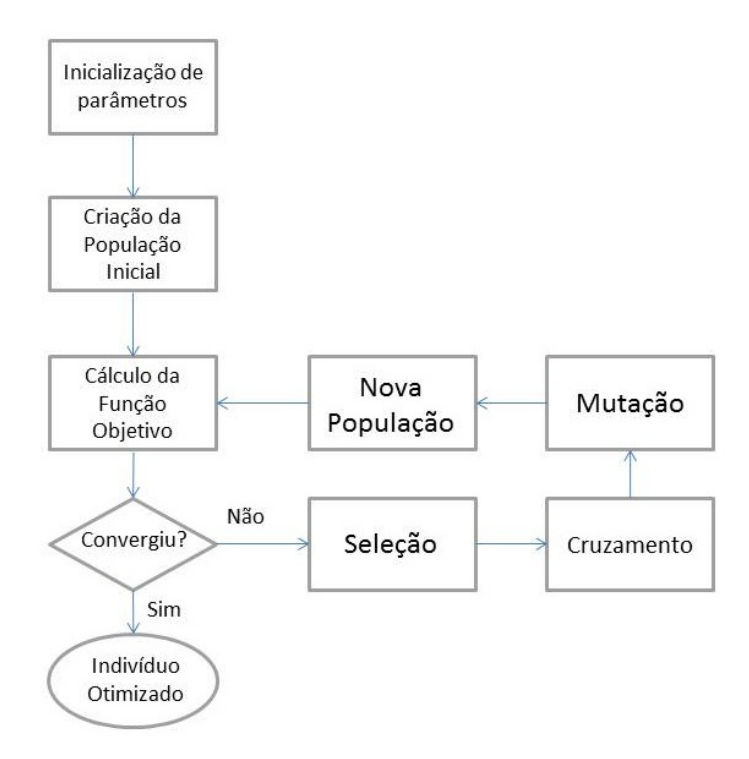

Figura 3.3 Fluxograma de otimização genética

As seções seguintes detalharão a teoria de cada processo.

#### **3.4 POPULAÇÃO INICIAL**

Para a definição da população inicial, pode-se usar diferentes distribuições probabilísticas conhecidas para se ter uma distribuição de valores sobre o espaço de solução. Neste trabalho será utilizada uma distribuição aleatória pela simplicidade de codificação.

Em alguns casos, quando se sabe a faixa mais específica onde estarão os indivíduos com maior aptidão, pode-se criar a população inicial nesta faixa, com soluções aproximadas conhecidas. Isso pode levar a uma redução significativa de tempo computacional.

#### **3.5 FUNÇÃO OBJETIVO**

A função objetivo representa a quantificação da aptidão de cada indivíduo e, a partir dela, serão definidos os fenótipos que possuem melhor desempenho no problema esquematizado. Todos os cromossomos da população passam por essa função e serão comparados tanto entre si quanto com sua população anterior, para se ter uma ideia da convergência da pontuação dos indivíduos.

O formato dessa função depende exclusivamente do problema a ser caracterizado.

#### **3.6 SELEÇÃO**

A seleção pode tomar duas formas: a seleção comum ou por elitismo. Na seleção comum, cada geração de N indivíduos terá os melhores indivíduos selecionados e seus genótipos serão passados pelos operadores genéticos de forma a criar N novos indivíduos para a próxima geração.

Na seleção por elitismo, um número  $N_{\text{elit}}$  de indivíduos será selecionado e seus genótipos passarão pelos operadores genéticos para formar N-Nelit novos indivíduos, onde N é o número de indivíduos por população. Assim, além de serem responsáveis pela formação da nova geração, os melhores indivíduos de cada geração também são diretamente comparados com seus descendentes.

As estratégias de seleção podem ser determinísticas ou estocásticas e destacam-se nelas três estratégias: a dizimação, a roleta e o torneio.

#### **3.6.1 Dizimação**

O processo de dizimação é um processo determinístico simples que envolve a criação de uma linha de corte para a aptidão dos indivíduos. Os indivíduos da população são ordenados por valor de aptidão de forma decrescente e aqueles que possuírem aptidão abaixo da linha de corte são eliminados. Os indivíduos restantes são então escolhidos aleatoriamente para cruzamento e criação da próxima geração.

A dizimação é um processo simples de ser implementado, no entanto características genéticas únicas podem ser perdidas, visto que um número de indivíduos é completamente removido da população. A perda de diversidade é consequência natural do processo evolutivo, mas, neste caso, isso ocorre de forma brusca, antes que os efeitos benéficos de um genótipo único possam ser extensivamente explorados.

#### **3.6.2 Roleta**

O método da roleta é caracterizado como estocástico, introduzindo parâmetros aleatórios para a escolha dos melhores indivíduos por meio da probabilidade de ocorrência da função objetivo. Quanto maior for a probabilidade de sobrevivência do indivíduo, maior é a chance de que suas características genéticas sejam passadas adiante.

O cálculo da probabilidade de seleção é feito através da Equação 3.1.

$$
p_i = \frac{f(x_i)}{\sum f(x)}\tag{3.1}
$$

Em que  $f(x_i)$  é o valor de aptidão do i-ésimo indivíduo e  $\sum f(x)$  é a soma dos valores de aptidão da população.

O método é exemplificado na Figura 3.4.

| <b>Indivíduos</b>    | <b>Fitness</b>   | Fitness $(\% )$ |            |
|----------------------|------------------|-----------------|------------|
| 10101010110101010111 | 12 <sup>12</sup> | 23,08           | 10%<br>23% |
| 00001001010101110010 |                  | 15,38           |            |
| 00001100001011011101 |                  | 17,31           | 23%        |
| 00000110010010000010 |                  | 11,54           |            |
| 11100011100010011111 | 12.              | 23,08           | 15%        |
| 00010101001000010000 |                  | 9,62            | 12%        |
| Total                | 52               | 100,00          | 7%         |

Figura 3.4: Exemplo de aplicação do método da roleta (Rodrigues, 2007)

A probabilidade acumulativa  $q$  para cada cromossomo é dada por:

$$
q_i = \sum_{j=1}^i p_j \tag{3.2}
$$

E a relação dos cromossomos que serão selecionados para a geração seguinte leva em consideração a criação de um conjunto numérico randômico  $r$  entre 0 e 1, pela análise lógica:

Para  $r < q_i$ , o cromossomo  $C_i$  é selecionado;

Para  $r > q_i$ , passa-se para a probabilidade subsequente e uma nova análise é feita.

Assim, os melhores cromossomos podem ser selecionados mais de uma vez, enquanto os cromossomos de baixa probabilidade tenderão a desaparecer da população após um grande número de gerações.

#### **3.6.3 Torneio**

Outro método estocástico de seleção é o método do torneio. Neste método, seleciona-se um número de indivíduos aleatoriamente na população para competir entre si. O indivíduo com maior valor de aptidão é selecionado para sobrevivência.

Para que haja competição, existe a condição de que  $k \ge 2$ . Quanto maior o número de k, maior é a chance de os indivíduos com aptidão alta predominem mais vezes no processo, já que um deles sempre será o vencedor do torneio, mas isso tende a, novamente, reduzir a diversidade genética da população.

Este processo se repete N vezes, em que N é o número de indivíduos por população.

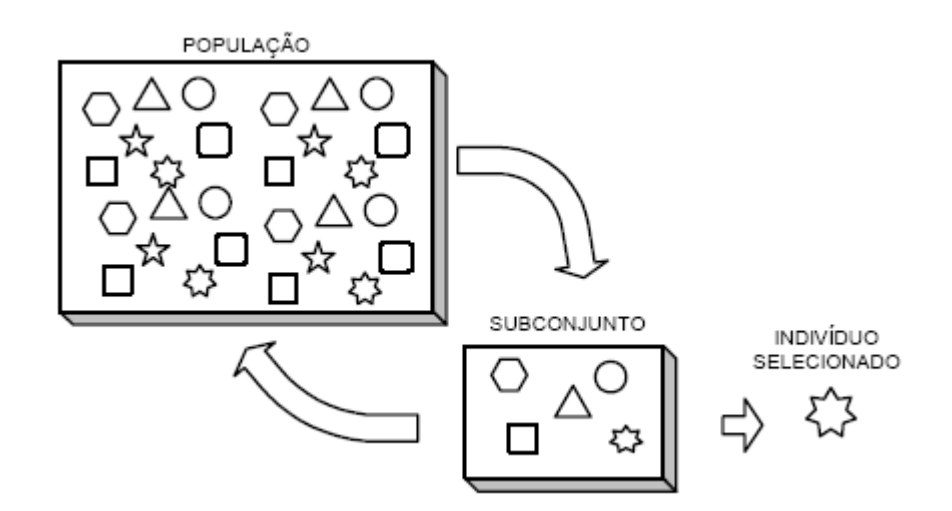

Figura 3.5: Método do torneio (Mognon, 2004)

#### **3.7 OPERADORES GENÉTICOS**

Após a seleção dos indivíduos que serão responsáveis pela criação da nova geração, os processos de criação de novos indivíduos devem ser aplicados. Esses processos são denominados operadores genéticos e são separados em cruzamento e mutação.

#### **3.7.1 Cruzamento**

O cruzamento, também chamado de *crossover* ou recombinação, é um processo genético em que dois cromossomos, durante a reprodução, realizam uma troca de material genético, criando uma nova combinação fenotípica para o novo indivíduo. O *crossover* pode ocorrer nos genes de três formas diferentes, por ponto único, ponto duplo ou pontos aleatórios.

Na otimização genética, os cromossomos serão representados por uma sequência de dígitos binários, como foi mostrado na Figura 3.2. Cada processo de cruzamento possui um equivalente para os cromossomos criados pelo programa de otimização.

No cruzamento por ponto único, um ponto aleatório na sequência do cromossomo é selecionado. Os dois cromossomos pais, então, trocarão o mesmo número de genes a partir daquele ponto.

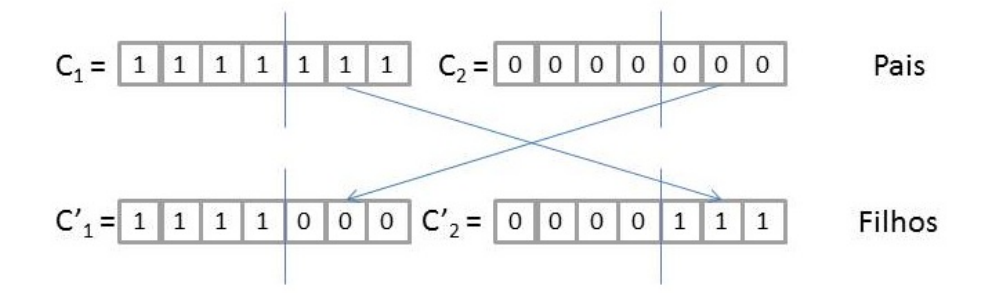

Figura 3.6: *Crossover* por ponto unico em cromossomos binários

O cruzamento por dois pontos adiciona uma segunda posição aleatória, dividindo o cromossomo em três partes, e troca os genes que estão entre esses dois pontos, como mostrado abaixo.

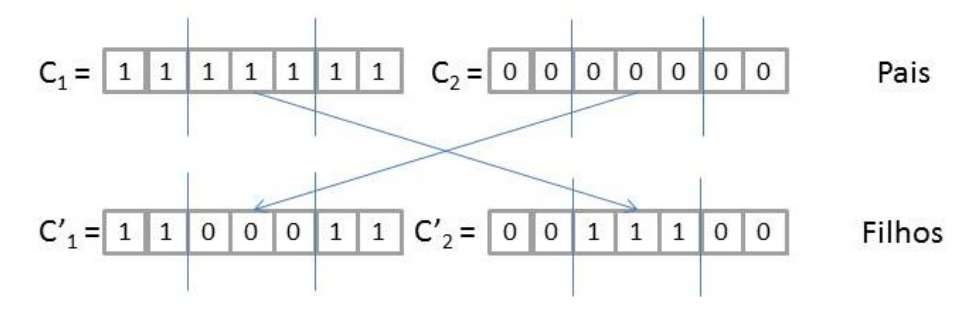

Figura 3.7: *Crossover* por ponto duplo em cromossomos binários

Por fim, o cruzamento de pontos aleatórios seleciona posições aleatórias comuns a ambos os pais e cria os filhos de forma a trocar os genes nessa posição.

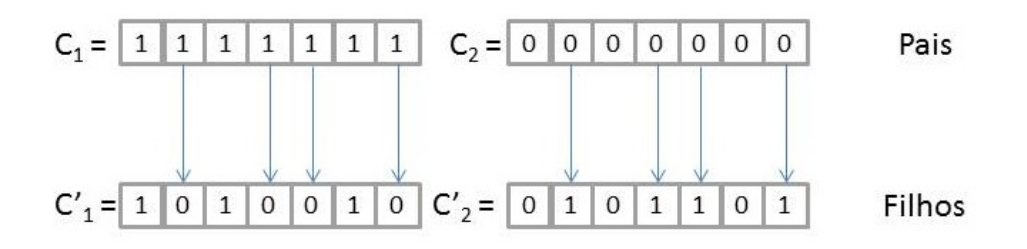

Figura 3.8: Crossover por pontos aleatórios em cromossomos binários

Na codificação real, o cruzamento não afeta o cromossomo como um todo, mas sim cada gene separadamente, ou seja, haverá uma distinção entre cada variável do problema para os indivíduos filhos (Mognon, 2004).

O método mais simples de criação de filhos utilizando material genético de ambos os pais está na média ponderada entre o valor dos genes dos pais, como mostrado nas Equações 3.3 e 3.4.

$$
c_1 = ran_1 \cdot C_1 + (1 - ran_1) \cdot C_2 \tag{3.3}
$$

$$
c_2 = (1 - ran_1) \cdot C_1 + ran_1 \cdot C_2 \tag{3.4}
$$

Em que  $C_1$  e  $C_2$  são os cromossomos pais,  $c_1$  e  $c_2$  os filhos e  $ran_1$  um número randômico tal que:  $0 \leq ran_1 \leq 1$  (3.5)

#### **3.7.2 Mutação**

A mutação é um evento de baixa probabilidade que consiste em inserir um novo material genético na nova população que não existia na geração anterior. Isso torna-se vantajoso pelo fato de o processo inserir informações importantes que possam ter se perdido nas iterações, distanciando a solução de máximos locais. A probabilidade desse processo deve estar, em geral, entre 0 a 10%, de forma que o processo de otimização não se torne inteiramente aleatório e para facilitar da convergência do programa (Sirinvas & Patnaik, 1994).

A implementação da mutação é simples e trata-se da seleção de um bit aleatório no cromossomo. Esse bit tem, então, seu valor invertido, ou seja, se ele possuía o valor 0 ele toma o valor 1, como ilustrado na Figura 3.9.

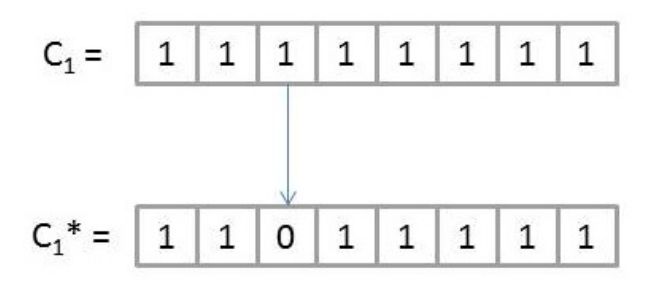

Figura 3.9: O Processo de mutação em cromossomos binários

Na codificação real, a mutação ocorre como uma permutação aleatória em genes escolhidos aleatoriamente. A permutação pode ser um valor de distribuição simétrica com média zero. Em geral é utilizada a distribuição uniforme ou gaussiana com 10% de desvio padrão em relação à variação do gene em questão (Mognon, 2004).

### **3.8 CONVERGÊNCIA**

O critério de convergência é o que define a parada do processo de otimização e fica totalmente a cargo do programador. Um dos métodos de verificação de convergência se dá pela análise de diversidade genética da população, ou seja, caso as avaliações da função objetivo dos indivíduos da geração estejam muito próximas umas das outras, significa que os indivíduos estão com uma baixa diversidade genética e estão próximos de um valor máximo.

Outro método de convergência trata de um erro máximo estipulado e o programa se finaliza caso o erro encontrado esteja abaixo do erro máximo. Esse método é utilizado caso o valor ótimo da função objetivo seja conhecido.

O critério pode também ser definido por um número máximo admissível de gerações, de forma que, sabendo o número de indivíduos por geração, é sabido o número total de vezes que o programa será rodado, podendo-se economizar tempo computacional.

Todas essas metodologias, entretanto, possuem falhas. O método de análise de diversidade pode facilmente levar a um ponto de máximo local, enquanto que o de número máximo de gerações pode não dar tempo suficiente ao programa de forma que os indivíduos alcancem o ponto máximo admissível, parando em um ponto mediano (Mognon, 2004).

Dessa forma, cabe ao programador definir o critério ou combinação de critérios que melhor estabelece convergência ao seu problema. Exemplos de boas soluções seriam o uso do número máximo de gerações e, ao chegar no final desse número, utilizar o critério de diversidade genética para verificar se a resolução do programa deve ser estendida, ou rodar o programa diferentes vezes com a população inicial concentrada em diferentes pontos no espaço de solução para, então, selecionar os melhores indivíduos de cada simulação e formar a população inicial de uma última simulação.

# **4 ESTRATÉGIA DE OTIMIZAÇÃO DO LIMITE DE ROTAÇÃO**

Para a implementação do algoritmo de otimização genética no problema de estabelecer o limite de rotação do ônibus, tomou-se como base o programa de otimização criado por Colherinhas e Dias no trabalho *Otimização das Razões de Transmissão de Cadeias Cinemáticas de Automóveis Via Algoritmo Genético* (2014), que tinha como objetivo a otimização do sistema de transmissão do automóvel Saturn SL2 para máxima performance e mínimo consumo de combustível.

O código, desenvolvido no software Matlab R2013a na plataforma Windows 7, teve que ser adaptado de forma a se adequar à realidade do problema proposto por este trabalho, ou seja, modificado com os dados de um ônibus, assim como a velocidade requerida de um ônibus em ambiente urbano, e teve seu foco principal voltado ao consumo de combustível e sua missão. Desse modo, a função objetivo foi simplificada de forma a apenas calcular o consumo, enquanto que o fator de performance, que antes era incluído na função objetivo, foi transformado em uma série de critérios de falha, de forma a criar uma missão dentro do teste da função objetivo.

### **4.1 DEFINIÇÃO DE CROMOSSOMOS E CRIAÇÃO DA POPULAÇÃO INICIAL**

Os cromossomos no problema de troca de marcha para economia de combustível são caracterizados pela rotação em que essa troca acontece, ou seja, a rotação máxima de cada marcha.

Os valores possíveis serão definidos como um vetor de valores variando de forma constante de um valor mínimo a um valor máximo. O valor mínimo será definido como sendo 1000 rpm enquanto que o valor máximo de rotação por marcha será tomado como 2800 rpm, rotação máxima admissível antes que o ônibus OF 1519 entre em sua faixa vermelha do tacômetro (rotações em que a integridade estrutural do motor pode ser comprometida). Os valores de rotação no vetor serão definidos, então, como valores de 1000 a 2800 rpm, variando de 50 em 50 rpm, formando um vetor com 36 valores.

Para definir os cromossomos, o Matlab sorteará um valor aleatório entre 1 e 36 para as seis marchas de cada indivíduo. Esse número aleatório indicará uma posição no vetor de rotações e a rotação daquela posição do vetor será a rotação em que o veículo passará para a próxima marcha. Assim, o cromossomo de cada indivíduo será definido como um vetor de uma linha e seis colunas, como mostrado pela Equação 4.1.

$$
C_1 = [N_1 \quad N_2 \quad N_3 \quad N_4 \quad N_5 \quad N_6]
$$
\n(4.1)

Em que  $C_i$  é o cromossomo do indivíduo *i* e  $N_i$  é sua rotação máxima na marcha *j*.

Esse processo é repetido até que o número de indivíduos por população seja alcançado, formando uma matriz *i* por *j* em que *i* é o número de indivíduos na população e *j* é o número de cromossomos.

O código para definição inicial do problema é mostrado abaixo, com os dados de razões de eixo e transmissão do ônibus OF 1519, retirados do site da montadora.

```
%% Inputs
Ra=4.1; %Razão do Eixo Traseiro<br>rr=496; %Raio da Roda
         %Raio da Roda
Rt=[9.201 5.230 3.145 2.034 1.374 1]; %Razões de Transmissão
Ncrom=length(Rt); %Número de cromossomos do Problema
step=50; %Passo de incremento de valores de rotação
N=1000:step:2800; %Vetor de Limites de Rotação
```
Com esses valores, cria-se uma nova população utilizando o código abaixo.

```
Ncrom=length(Rt);
fnp=zeros(Nind,Ncrom);
for i=1:Nind
     for j=1:Ncrom
        pos=round(rand*(t_n-1)+1);
        fnp(i, j)=N(pos);
     end
end
```
Com isso, uma matriz *ixj* é criada onde *i* é o tamanho da população e *j* é o número de marchas do ônibus.

O código completo para definição da população inicial pode ser visto no anexo 8.3.

## **4.2 FUNÇÃO DE AVALIAÇÃO**

A aptidão dos indivíduos no programa é dada a partir do cálculo de seu consumo durante a rota pré-estabelecida. A rota foi retirada dos dados da *Environmental Protection Agency (EPA)* para veículos de carga pesada e é apresentada na Figura 4.1.

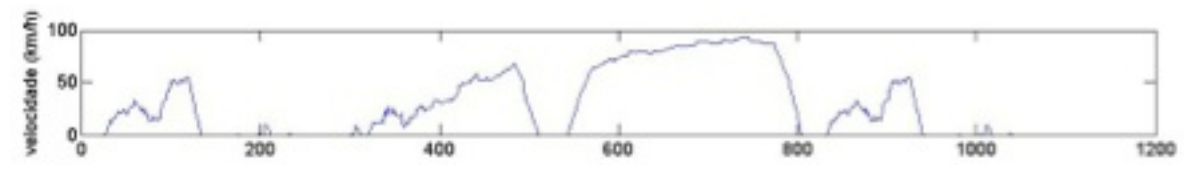

Figura 4.1: Velocidade Requerida Para Veículos Pesados (EPA)

O programa utiliza a velocidade requerida do veículo na rota e calcula a rotação do motor através das fórmulas aplicáveis ao seu sistema de transmissão, como explicado no capítulo 2, e, com esse dado, calcula-se o consumo de combustível através dos dados de consumo específico de combustível e potência produzida, também apresentados no capítulo 2. Além disso, o consumo do ônibus quando parado com o motor ligado foi considerado como 1 L/h, com base em informações das empresas de ônibus do Distrito Federal. O consumo é então convertido em litros e por ele divide-se a distância percorrida pelo veículo durante todo o percurso, tendo-se assim seu consumo em quilômetros por litro, que é utilizado como o valor final de aptidão do indivíduo.

Durante esses cálculos, entretanto, faz-se dois testes com o indivíduo que definem se ele completou ou não sua missão. O primeiro teste é a verificação de que o motor, ao ser trocada a marcha, não tenha sua rotação reduzida abaixo de 800 rpm, a rotação mínima de bom funcionamento do motor. Caso a rotação esteja abaixo desse valor e o ônibus esteja fora da primeira marcha é considerado que o motor se desligou e o ônibus precisou ser religado, ou seja, é impossível que o ônibus tenha sido capaz de se manter na velocidade requerida pelo gráfico.

O segundo teste se dá pelo cálculo da potência requerida do ônibus devido aos esforços da rota, realizado através do método descrito na seção 2.2 deste trabalho. Essa potência requerida é calculada para cada ponto do percurso em que há movimento do ônibus e é comparada à potência fornecida pelo ônibus na velocidade e marcha em que ele se encontra. Caso em algum momento do percurso a potência requerida supere a potência fornecida pelo motor, considera-se que o ônibus foi incapaz de se movimentar e, assim, não pode completar sua missão.

Em caso de falha, o valor da função objetivo do indivíduo é reduzido significativamente. Isso é importante pelo fato de que o indivíduo, apesar de ter falhado, pode ainda possuir uma característica genética única que, ao ser combinada com outras características diferentes, forma um indivíduo factível. Assim, diminuir o valor da função objetivo do indivíduo reduz suas chances de se reproduzir, mas ainda não torna essa opção impossível, mantendo a diversidade genética da população posterior.

O código da função objetivo é separada em duas funções, mostradas nos anexos 8.4 e 8.5.

### **4.3 SELEÇÃO**

Com os valores de aptidão de cada indivíduo, parte-se para a seleção. O método escolhido para esse projeto de graduação foi o método da roleta (explicado na seção 3.6.2), combinado com elitismo (seção 3.6).

O método de elitismo segue uma programação simples, atribuindo a um vetor auxiliar os mesmos valores do vetor de aptidão, ele busca os melhores indivíduos e os coloca nas primeiras posições. O código programado em MATLAB é mostrado abaixo.

```
 Nelit=round(Nind*pelit);
 aux_fit=fitness;
 fselect=zeros(Nind,1);
 for i=1:Nelit
   [aux max, aux pos]=max(aux fit);
   aux fit(aux pos)=0;fselect(i)=auxpos; end
```
Em seguida, as outras posições são formadas a partir do método da roleta, mostrado a seguir.

```
 for i=Nelit+1:Nind
     soma=0;
```

```
 roleta=rand;
     for j=1:Nind
         soma=soma+fitness(j);
          if soma>=roleta
             fselect(i)=j;
              break;
          end
     end
 end
```
Isso forma um vetor de posições na população inicial, que será utilizado em seguida para a criação de uma nova geração.

O código completo da seleção de indivíduos pode ser visto no anexo 8.6.

#### **4.4 OPERADORES GENÉTICOS**

Para a criação da nova geração, os indivíduos devem ser submetidos aos operadores genéticos explicados no capítulo Metodologia de Otimização. Eles são, novamente, cruzamento e mutação.

#### **4.4.1 Cruzamento**

O cruzamento de indivíduos é feito através da codificação real explicada na seção 3.7.1, pelo uso das equações

 $c_1 = ran_1 \cdot C_1 + (1 - ran_1) \cdot C_2$  $c_2 = (1 - ran_1) \cdot C_1 + ran_1 \cdot C_2$ 

Os pais são, então, selecionados a partir do vetor criado pelo método da roleta e eles criam o número de filhos necessários para fechar o valor de indivíduos por população.

Em seguida, aplica-se a técnica de elitismo, substituindo um número  $N_{elit}$  dos melhores indivíduos da população anterior dentro da nova população.

O código para cruzamento em codificação real é mostrado abaixo

```
 Nind=length(seleciona);
Lind=length(pop(1, :));
 Nelit=round(Nind*pelit);
 variaveli=1;
 while variaveli<=Nind
     vpai=round(rand*(Nind-1)+1);
     vmae=round(rand*(Nind-1)+1);
     indpai=seleciona(vpai);
     indmae=seleciona(vmae);
     pai=pop(indpai,:);
    mae=pop(indmae,:);
     cp=round(rand*(Lind-1)+1);
    rand1= 0 + (1-0) * rand(1); [...]
```

```
filho um=rand1*pai+(1-rand1)*mae;
     filho_dois=(1-rand1)*pai+rand1*mae;
     fcross(variaveli,:)=filho_um; 
    fcross(variaveli+1, :)=filho dois;
     variaveli=variaveli+2;
 end
 for i=1:Nelit
     fcross(i,:)=pop(seleciona(i),:);
 end
```
O código completo que representa o cruzamento com mutação é mostrado no anexo 8.7.

#### **4.4.2 Mutação**

Para a mutação, decide-se por um valor aleatório entre 0 e 1. Caso esse valor seja menor ou igual à probabilidade de mutação, o cromossomo tem seu valor modificado em até 5% de seu valor acima ou abaixo do valor atual.

O código para mutação é mostrado abaixo.

```
rand1= 0 + (1-0) * rand(1);rand2= 0 + (1-0) * rand(1);rand3= 0 + (1-0) * \text{rand}(1);
 rand4=rand;
if rand4<=pm
    filho um=(rand1*pai+(1-rand1)*mae)*(0.95+(rand2*0.1));
    filho dois=(rand1*pai+(1-rand1)*mae)*(0.95+(rand3*0.1));
 […]
 end
```
# **4.5 ADEQUAÇÃO DE VALORES**

Levando em consideração que, por mais que o programa de otimização seja capaz de determinar o valor ótimo dos genes para qualquer precisão, não é de interesse ter um resultado com alta precisão, já que a menor precisão possível para um medidor de rotação num automóvel é de 100 rpm, é necessário que haja uma adequação dos valores dos genes após o cruzamento.

Isso significa que se, após o cruzamento, o valor de rotação de cada gene será adequado para o valor mais próximo do vetor de rotações que criou a população inicial.

O código é simples devido ao fato de que o vetor é criado a partir de um mínimo e um máximo com um passo constante entre eles, e é mostrado a seguir.

```
for i=1:Nind
     for j=1:Ncrom
         pos=round((newpop(i,j)-N(1))/step)+1; %calcula a posição do valor 
mais próximo no vetor
        newpop(i, j) = N(pos); end
end
```
# **4.6 CRITÉRIO DE CONVERGÊNCIA**

O critério de parada do programa foi definido pelo número total de gerações a ser rodado. No entanto, apoios visuais na forma de gráficos foram criados, mostrando o maior valor de fitness atingido em cada geração. Graças a isso, é possível verificar se ainda há uma variação muito grande desse valor entre as últimas gerações e, assim, determinar se é necessário aumentar o número de gerações.

O próximo capítulo irá tratar dos resultados retirados do programa de otimização e de sua discussão.

# **5 RESULTADOS E DISCUSSÕES**

O modelo de ônibus utilizado para a seguinte discussão de resultados foi o OF 1590. As considerações, algumas já descritas no curso do trabalho, estão apresentadas na Tabela 5.1.

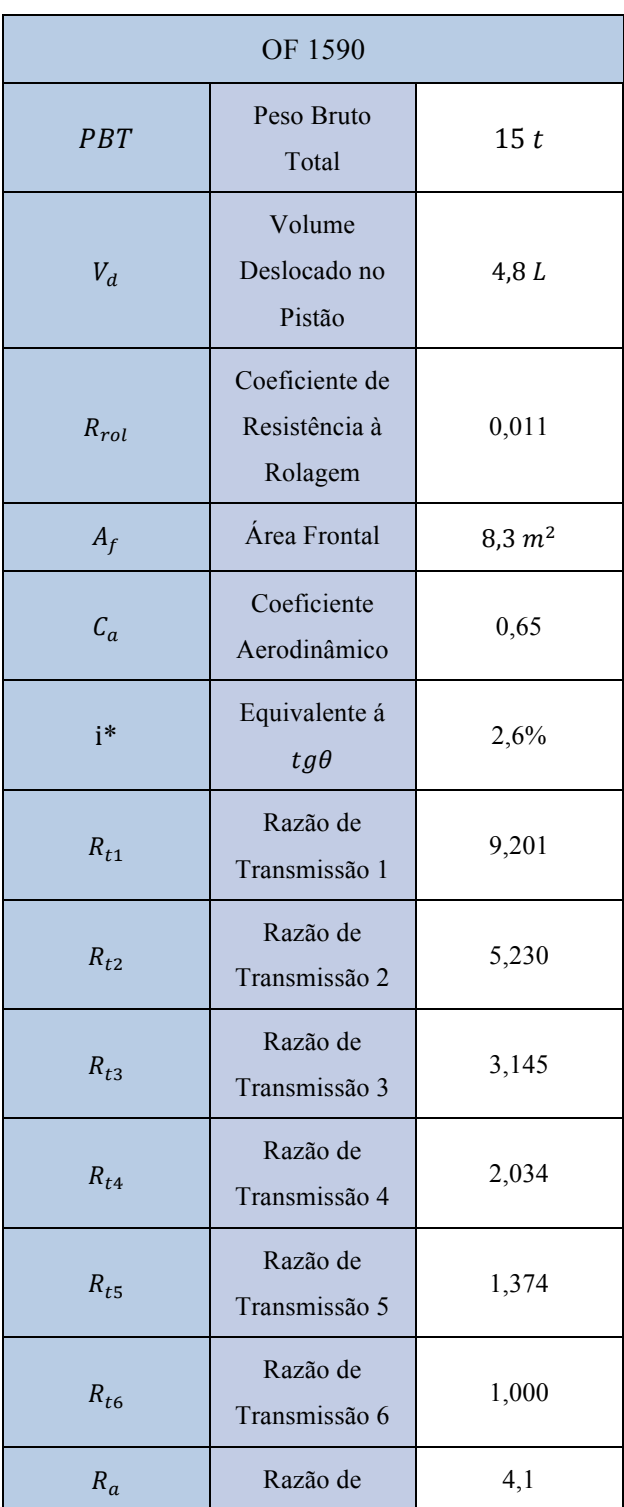

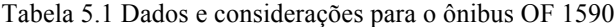

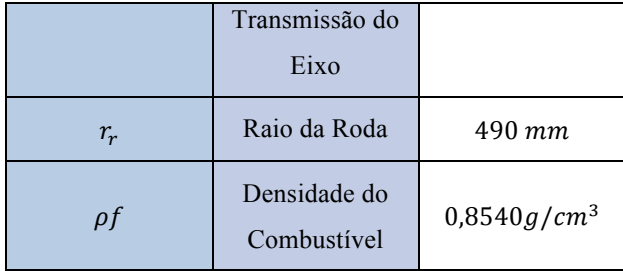

\*Entre o segundo 25 e 290 do teste rodado.

A Potência de Saída (BP) e o Consumo Específico de Combustível (BSFC) são obtidos a partir da curva de performance já ilustrada na Figura 2.9 e a Velocidade Requerida ( $v_{ri}$ ) da Figura 2.22.

#### **5.1 RESULTADOS DA OTIMIZAÇÃO DE ROTA**

Utilizando o algoritmo desenvolvido com os dados e rota especificados na seção anterior, fez-se uma otimização dos limites de rotação por marcha para o ônibus OF 1519.

O código foi rodado no software Matlab 2013a na plataforma Windows 7 e seu tempo total de cálculo foi de 9 minutos e 32 segundos e os resultados estão expostos na Tabela 5.2.

| $N_{opt}(rpm)$ |          |          |          |          |          |  |  |
|----------------|----------|----------|----------|----------|----------|--|--|
| Marcha 1       | Marcha 2 | Marcha 3 | Marcha 4 | Marcha 5 | Marcha 6 |  |  |
| 2000           | 1350     | 1800     | 1250     | 1650     | 2050     |  |  |

Tabela 5.2 Limites de Rotação do Indivíduo Ótimo

Esses resultados foram obtidos pela otimização através da aproximação das curvas de potência fornecida ( $BP$ ) da curva de potência requerida ( $BP_{req}$ ) enquanto mantém a velocidade requerida do percurso, garantindo o menor consumo possível para a rota sem que haja falha na missão de completar o trajeto.

De forma a demonstrar que é possível realizar a missão, mantendo baixo o consumo de combustível, foram traçadas as curvas de  $BP$  e  $BP_{req}$  do trajeto em conjunto com a velocidade requerida, rotação e marcha utilizada em cada ponto. Os valores obtidos para o indivíduo ótimo são mostrados na Figura 5.1.

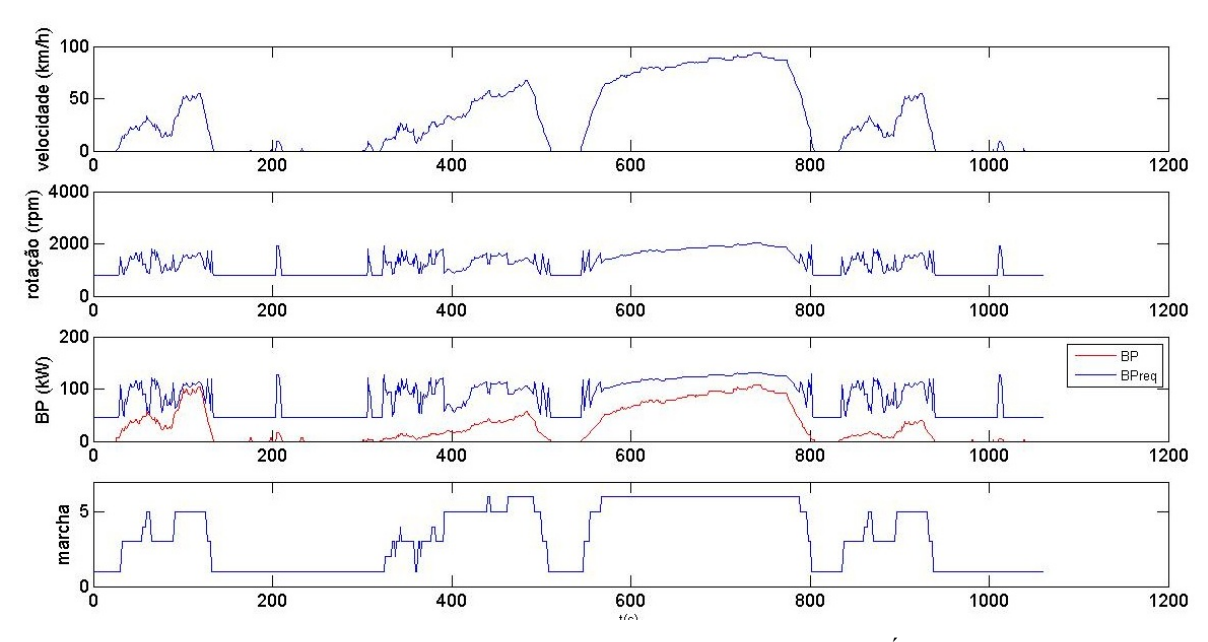

Figura 5.2: Dados de Velocidade, Rotação do Motor, Potência e Marcha do Indivíduo Ótimo durante o percurso

Nessas condições, o programa chegou a um indivíduo ótimo cuja economia de combustível  $(ec_{opt})$ , em quilômetros por litro, é

$$
ec_{opt} = 1.53 \, km/L
$$

A Figura 5.2 mostra a evolução da economia média e máxima dos indivíduos ao longo das gerações.

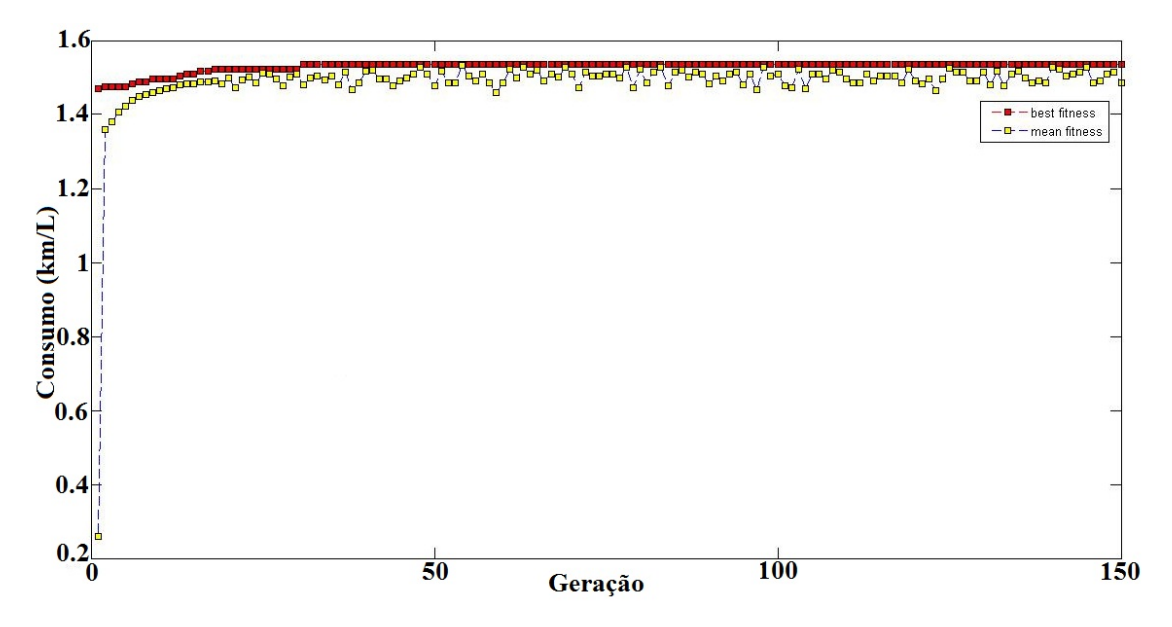

Figura 5.3: Consumo Máximo e Médio ao Longo das Gerações

Os critérios de falha adicionados ao programa mostram seu efeito no gráfico de convergência através da curva de consumo médio dos indivíduos. Pode-se ver que, apesar de o programa ainda estar testando diferentes tipos de configurações (evidenciado pela flutuação nos valores de consumo médio), o valor máximo da economia de combustível se mantém numa variação mínima.

Foi feito então um teste utilizando um indivíduo cuja rotação máxima de cada marcha seria considerada 2200 rpm (ou seja, um indivíduo não otimizado). Desse teste obteve-se o consumo total:

$$
ec = 1.35 \, km/L
$$

Com esse resultado, conclui-se que o programa foi capaz de reduzir o consumo em uma única rota em 13.33% em relação a um indivíduo não ótimo.

#### **5.2 COMPARAÇÕES**

De modo a verificar a confiabilidade dos resultados obtidos com a metodologia desenvolvida, e compara-la com a atual utilizada pelas empresas, foram realizados testes considerando rotas menos exigentes. Neste caso foram adotadas duas rotas com menor inclinação, pois se espera de antemão que estas levem a um menor consumo de combustível para a mesma missão usada nasubseção 5.1.

A Tabela 5.3 apresenta os resultados da otimização para as três linhas, denominadas, a partir da rota de maior esforço, de Linha 1, Linha 2 e Linha 3.

| Linha          | $FR_{INC}$<br>(kgf) | $\theta$       | Marcha<br>1 (rpm) | Marcha<br>2(rpm) | Marcha<br>3 (rpm) | Marcha<br>4 (rpm) | Marcha<br>5 (rpm) | Marcha<br>6 (rpm) | ec<br>(Km/L) |
|----------------|---------------------|----------------|-------------------|------------------|-------------------|-------------------|-------------------|-------------------|--------------|
|                | 400                 | $1,49^{\circ}$ | 2000              | 1350             | 1800              | 1250              | 1650              | 2050              | 1,5258       |
| $\overline{2}$ | 300                 | $1,15^{\circ}$ | 1850              | 1650             | 1650              | 1200              | 1650              | 2200              | 1,5724       |
| 3              | 200                 | $0,74^{\circ}$ | 1500              | 1450             | 1250              | 1350              | 1300              | 2050              | 1,6494       |

Tabela 5.3 Resultado da otimização para as Linhas 1, 2 e 3

Os resultados seguem o esperado uma vez que o consumo de combustível diminuiu à medida que a inclinação diminuiu e a parametrização do limite máximo da rotação para cada marcha adaptou-se às novas condições das linhas. A comparação mostra que o algoritmo e a metodologia desenvolvida são confiáveis.

O método atualmente utilizado pelas empresas de ônibus urbanos, onde a parametrização do limite máximo da rotação para cada marcha da Linha 1 é aplicada para a Linha 2 e 3, é apresentado na Tabela 5.4.

| Linha | $FR_{INC}$<br>(kgf) | $\theta$       | Marcha<br>1 (rpm) | Marcha<br>2 (rpm) | Marcha<br>3 (rpm) | Marcha<br>4 (rpm) | Marcha<br>5 (rpm) | Marcha<br>6 (rpm) | ec<br>(Km/L) |
|-------|---------------------|----------------|-------------------|-------------------|-------------------|-------------------|-------------------|-------------------|--------------|
|       | 400                 | $1,72^{\circ}$ | 2000              | 1350              | 1800              | 1250              | 1650              | 2050              | 1,5258       |
| 2     | 300                 | $1,15^{\circ}$ | 2000              | 1350              | 1800              | 1250              | 1650              | 2050              | 1,5258       |
| 3     | 200                 | $0.74^{\circ}$ | 2000              | 1350              | 1800              | 1250              | 1650              | 2050              | 1,5258       |

Tabela 5.4 Resultado do método atualmente aplicado pelas empresas de ônibus urbanos

Nota-se que é constante para as três linhas consideradas neste método. O fato ocorre, pois utilizando, no programa desenvolvido, a mesma parametrização do limite máximo da rotação em cada marcha para cumprir a mesma missão, obtêm-se necessariamente o mesmo consumo de combustível.

A Figura 5.3 ilustra como a redução da inclinação, e consequentemente de  $FR_{INC}$ , entre o tempo 25s e 290s diminui  $BP_{req}$  porém mantém BP constante. Ou seja, para as linhas 2 e 3 o consumo de combustível está acima do necessário. O consumo pode ser reduzido alterando a condição do acelerador 100% atuado, no entanto esta solução está suscetível a erros de precisão e não explorada no presente estudo, sendo o ponto ótimo de troca de marcha a otimização obtida na Tabela 5.4.

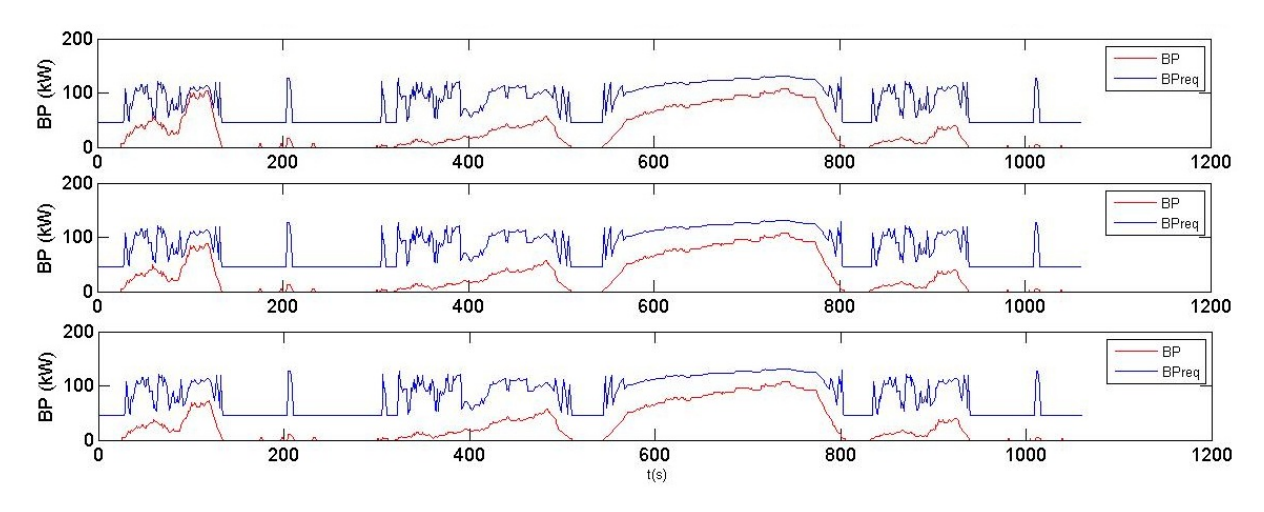

Figura 5.4:  $BP$  e  $BP_{req}$  para as Linhas 1, 2 e 3

A Tabela 5.5 apresenta uma comparação entre o método atualmente empregado pelas empresas de ônibus urbanos ( $ec_{atual}$ ), o proposto ( $ec_{proposto}$ ) e a economia dada pela otimização ( $ec_{economizado}$ ).

| Linha | $FR_{INC}$<br>(kgf) | $\theta$       | $ec_{atual}$<br>(Km/L) | $ec_{proposto}$<br>(Km/L) | $ec_{economizado}$<br>$(\%)$ |
|-------|---------------------|----------------|------------------------|---------------------------|------------------------------|
| 1     | 400                 | $1,72^{\circ}$ | 1,5258                 | 1,5258                    |                              |
| 2     | 300                 | $1,15^{\circ}$ | 1,5258                 | 1,5724                    | 3,0%                         |
| 3     | 200                 | $0,74^{\circ}$ | 1,5258                 | 1,6494                    | 8,1%                         |

Tabela 5.5 Comparação entre o método atual e proposto

A economia dada pela otimização pode ser calculada através da diferença percentual entre o atual e o proposto.

$$
e_{economizado} = \frac{e c_{proposto} - e c_{atual}}{e c_{atual}} \tag{5.1}
$$

Dado que o combustível representa 20,8% dos custos operacionais do transporte urbano para um ônibus básico (Monteverde, 2012) a otimização fornece uma redução do indicador de 20,18% para Linha 2 e 19,12% para Linha 3.

Conclui-se então que o método proposto apresenta uma maior economia de combustível ao restringir a parametrização do limite máximo de rotação de cada marcha para cada linha quando comparado ao método atual, onde a parametrização obtida para linha de maior esforço é replicada para as demais linhas. Vale ressaltar que os valores obtidos para ec acompanham os parâmetros disponíveis, principalmente a Velocidade Requerida com acelerador 100% atuado. Estão portanto, abaixo do verificado em situações reais onde o ônibus desenvolve sua missão variando a atuação do acelerador e pode diminuir sua velocidade e aceleração.

# **6 CONCLUSÃO E TRABALHOS FUTUROS**

O objetivo do trabalho, desenvolver um método de otimização capaz de fornecer os limites de rotação para cada marcha em um ônibus urbano, foi alançado e comparado com o método atual. Partindo da relação entre o limite de rotação e o consumo de combustível, obtida a partir de equações encontradas na literatura, criou-se um código de otimização utilizando algoritmos genéticos que é capaz de informar qual o momento para a troca de marcha ocorrer que acarrete no menor consumo de combustível. O método foi aplicado para um ônibus MBZ OF 15190 percorrendo um circuito definido pela *EPA*. Aplicou-se o programa de otimização para duas outras rotas de menor esforço e posteriormente foi possível comparar a diferença de consumo com o método atual, onde a parametrização da linha considerada de maior esforço é aplicada para as demais.

A otimização gerou um resultado satisfatório, primeiramente possibilitando uma economia de combustível de 13,33% para um ônibus com rotação máxima de cada marcha considerada 2200 rpm (não otimizado). Este resultado demonstra a importância da parametrização do limite máximo da rotação para cada marcha, que garante um menor consumo de combustível sem depender das variações e incertezas na condução. O método atualmente utilizado pelas empresas de ônibus urbanos apresenta falhas como demonstrado pela economia de combustível de até 8,1% quando otimizado pelo programa. Tal economia gerada através do método é um indicativo de que a ferramenta pode ser útil para reduzir custos com combustível, manutenção dos veículos, penalidades relacionadas à condução insegura e imprópria, maior conforto do condutor e dos passegeiros e desenvolvimento da imagem da empresa.

O trabalho evoluiu consideravelmente e foi possível obter um tempo computacional razoável gerando resultados convergentes. A metodologia desenvolvida ao longo do trabalho levou em consideração as informações disponíveis, uma vez que diversos dados não são divulgados pelas montadoras e empresas de ônibus e foi suficiente para diminuir o consumo de combustível, mantendo a missão estabelecida pela Velocidade Requerida.

A configuração de um ônibus para a parametrização desejada exige interrupção do serviço e um planejamento prévio que considere toda logística de uma empresa operadora. Sendo este o motivo da utilização do método atual, sugere-se o desenvolvimento de uma aplicação automática da parametrização como trabalho futuro. Tal aplicação poderia, por exemplo, estimar de antemão qual a melhor parametrização para determinada rota a partir de dados históricos, medições atuais e a otimização desenvolvida neste projeto. Outros aperfeiçoamentos incluem uma análise de sensibilidade dos parâmetros e um estudo experimental que busquem refinar a qualidade e precisão dos dados, resultando em um modelo mais realista.

# **7 REFERÊNCIAS BIBLIOGRÁFICAS**

Araújo, C. A. M. Ônibus: Transporte Público Brasileiro.1 ed. São Paulo: edição do autor, 2012.

Budynas, Richard G., e Nisbett, Keith. *Elementos de Máquinas de Shigley.* McGraw Hill, 2010.

- CarsDirect. s.d. http://www.carsdirect.com/1994/saturn/sl2 (acesso em 30 de 10 de 2013).
- Colherinhas, Gino. B., Diniz, Antonio. C. G. C., e Dias, Pedro. H. C. "Otimização das razões de transmissão de cadeias cinemáticas de automóveis via algoritmo genético." *CONEM*, 2014: 9.
- Colherinhas, Gino. B., Diniz, Antonio. C. G. C., Dias, Pedro. H. C., e Rodrigues, Aanna. P. S. P. "Automotive powertrain optimization by genetic algorithm analysing." *EngOpt*, 2014: 5.
- DieselNet. *DieselNet: Diesel Emission Online.* s.d. http://www.dieselnet.com/ (acesso em 5 de 10 de 2013).
- EPA. *EPA Urban Dynamometer Driving Schedule.* s.d. http://www.epa.gov/otaq/standards/lightduty/udds.htm (acesso em 24 de 10 de 2013).
- Gillespie, Thomas D. *Fundamentals of Vehicle Dynamics.* Hardcover, 1992.
- Goldberg, David E. *Genetic Algorithms in Search, Optimization, and Machine Learning.* The University of Alabama: Addison-Wesley Publishing Company, 1989.
- Hoff, Craig J., e Gregory, Davis W. "Introduction to Automotive Powertrains." Kettering University, 2003.
- Linden, Ricardo. *Algorimos Genéticos - Uma importante ferramenta de Inteligência Computacional.* Rio de Janeiro: BRASPORT, 2006.
- Mercedes-Benz s.d Acesso em 15 de do 03 de 2015. https://www.mercedesbenz.com.br/onibus/onibus-urbano
- Michalewicz, Z., e Schoenauer, M. *Evolutionary Algorithms for Constrained Parameter Optimization Problems.* Evolutionary Computation, 1996.
- MIT. *GAlib, a C++ Library of Genetic Algorithm Components .* MIT, 1999.
- Moedinger, Luís Henrique. *Algoritmos Evolutivos e Inteligência Coletiva Aplicados a problemas de otimização não-linear com restrições: Fundamentos e Estudo Comparativo.* Curitiba: Dissertação apresentada ao Programa de Pós-Graduação, 2005.
- Moedinger, Luís Henrique, e Coelho, Leandro S. "Sintonia de Controlador com escalonamento Ganhos baseados em Algoritmos Meméticos." Pontifícia Universidade Católica do Paraná, 2009.
- Mognon, Vilson Rodrigo. *Algorimos Genéticos Aplicados na Otimização de Antenas.* Curitiba: Disseração de Mestrado em Engenharia Elétrica da Universidade Federal do Paraná, 2004.
- Moran, Michael J., e Shapiro, Howard N. *Fundamentos de Termodinâmica para Engenharia.* Rio de Janeiro: LTC, 2008.
- Pulkrabek, W. *Engineering Fundamentals of the Internal Combustion Engine.* New Jersey, USA: Prentice Hall, 1997.
- SAE J1263. "Norma SAE Road Load Measurement and Dynamometer Simulation Using coastdown Techniques." 2009.
- SAE J1491. "Vehicle Acceleration Measurement." 2006.
- Saramago, Sezimária F. Pereira. "Métodos de Otimização Randômica: Algoritmos Genéticos e Simulated Annealing." In: *Notas em Matemática Aplicada*, por Eliana X. L. Andrade, Rubens Sampaio e Geraldo N. Silva, 37. São Carlos, SP: SBMAC, 2003.

Yokohoma. *Yokohama Japan.* 2008. http://www.yokohama.com/ (acesso em 14 de 11 de 2013).

# **8 ANEXOS**

#### **8.1 ESTRUTURA DO PROGRAMA DE OTIMIZAÇÃO**

- Programa Principal (Algoritmo Genético)

- Função de Criação de População
- Função de Fitness
	- Função Objetivo

-Teste de Consumo de Combustível

- Função de Seleção
- Função de Cruzamento
- Função de Adequação de Valores
- Plotagem dos Gráficos de Resultados

# **8.2 ALGORITMO GENÉTICO**

```
%% Algorítmo Genético - Com cruzamento real
clc; clear all; load('targetspeed.mat');
%% Parâmetros da Otimização
Nger=150; % Número de gerações
Nind=250; % Número de indivíduos na população
pelit=0.15; % Probabilidade de Elitismo
pm=0.07; % Probabilidade de Mutação
%% Inputs
Ra=4.1; %Razão do Eixo Traseiro
rr=496; %Raio da Roda
Rt=[9.201 5.230 3.145 2.034 1.374 1]; %Razões de Transmissão
Ncrom=length(Rt); %Número de cromossomos do Problema
step=50; %Passo de incremento de valores de rotação
N=1000:step:2800; %Vetor de Limites de Rotação
t n = length(N);%% Pré-alocamento de Memória
melhor=zeros(Nger,1);
medio=zeros(Nger,1);
%% Gerando a população inicial
pop=newpop(Nind,Rt,N,t_n);
```

```
for i=1:Nger
 i
     %Fitness de cada individuo
    fit=fitness(pop,columnB,rr,Ra,Rt);
     %Melhor individuo e sua posição
    [best, best pos]=max(fit);
    melhor(i)=\overline{best};medio(i)=mean(fit); %Seleção
    seleciona=select(fit,pelit);
     %Cruzamento real
     newpop=crossrc(pop,seleciona,pelit,pm);
     %Adequando o valor de rotação para um padrão
    newpop=adeq(newpop,Nind,Ncrom,step,N);
     %Nova população
     pop=newpop;
end
Nlim=pop(best_pos,:)
Rt1=RL(1);Rt2=Rt(2);Rt3=Rt(3);Rt4=Rt(4);Rt5=Rt(5):
Rt6=RL(6);fe_best=economiadecombustivel_plot(Ra,rr,Rt1,Rt2,Rt3,Rt4,Rt5,Rt6,Nlim,colum
nB)
figure(2)
    plot(1:i,melhor,'--
rs','LineWidth',1,'MarkerEdgeColor','k','MarkerFaceColor','r','MarkerSize',
5.5)
hold on
     plot(1:i,medio,'--
bs','LineWidth',1,'MarkerEdgeColor','k','MarkerFaceColor','y','MarkerSize',
5.5)
hold on
     ylabel('Best Fitness')
     xlabel('Generations')
    legend('best fitness', 'mean fitness')
```
# **8.3 FUNÇÃO DE CRIAÇÃO DE POPULAÇÃO**

```
%Rotina para criaçao de populaçao incial aleatoria
%Nind : numero de individuos da populacao
%Ncrom : numero de cromossomos (parametros) por individuo
%CromLim : matriz (Ncrom x 2) contendo limites superior e inferior para os 
cromossomos (parametros)
```

```
function fnp=newpop(Nind, Rt, N, t n)
Ncrom=length(Rt);
fnp=zeros(Nind,Ncrom);
for i=1:Nind
     for j=1:Ncrom
         pos=round(rand*(t_n-1)+1);
        fnp(i,j)=N(pos); end
end
end
```
# **8.4 FUNÇÃO DE FITNESS**

```
%funcao fitness
%pop : populaçao a ser codificada
%Ncrom : numero de cromossomos em cada individuo
function fit = fitness(pop, columnB, rr, Ra, Rt)Nind=length(pop(:,1));
     fit=zeros(Nind,1);
     for i=1:Nind 
        fit(i)=obj_function(pop(i,:),columnB,rr,Ra,Rt);
     end
end
```
# **8.5 TESTE DE CONSUMO DE COMBUSTÍVEL**

```
%%%%%%%%%%%%%%%%%%%%%%%%%%%%%%%%%%%%%%%%
%%% Teste de Economia de Combustível %%%
%%%%%%%%%%%%%%%%%%%%%%%%%%%%%%%%%%%%%%%%
function fe = 
economiadecombustivel(Ra,rr,Rt1,Rt2,Rt3,Rt4,Rt5,Rt6,Nmax,columnB)
tfinal = 1060;
tacl=tfinal/4;
tiacl=25;
tfacl=tiacl+tacl;
NV = zeros(tfinal, 1);
Nt = zeros(tfinal,1);BP = zeros(tfinal,1);BTreq=zeros(tfinal,1);
BPreq=zeros(tfinal,1);
BSPC = zeros(tfinal,1);dmf = zeros(tfinal,1);mf = zeros(tfinal,1);Ftot=zeros(tfinal,1);
RT = [RL1 RL2 RL3 RL4 RL5 RL6];a = zeros(tfinal,1);%% Teste de Economia de Combustível
```

```
%Condições iniciais (CI's)
i = 1;year = 1;rho = 0.832; % [kg/L]Rt=RT(1);
fail=0;%Constantes usadas no teste:
     %BSFC
     a1=82.4652777779144e-018;
     b1=-809.495192309130e-015;
     c1=3.27357104701477e-009;
     d1=-7.00377695222858e-006;
     e1=8.40817346544124e-003;
     f1=-5.39645932402103e+000;
     g1=1.64479300699616e+003;
     %BP
     a2=27.1267361110722e-018;
     b2=-302.734374999619e-015;
     c2=1.30266760149426e-009;
     d2=-2.77766699446105e-006;
     e2=3.05361912392887e-003;
     f2=-1.52127607808735e+000;
     g2=288.388111887955e+000;
     %Resistência
    Ca=0.65; %[-] Af=8.30; %[m^2]
     PBT=11; %[t]
     Rrol=11; %[kgf/t]
    q=9.81; % [m/s^2]for i = 1:tfinal
    %Consumo e potência disponível
    gear=1;
    Rt=RT(gear);
NV(i) = 2600*Ra*Rt/rr; % [rpm/kph]
Nt(i) = NV(i)*columnB(i); % [rpm]
   while Nt(i)>Nmax(gear)&&gear~=6
        gear=gear+1;
        if gear>6
            break
        end
        Rt=RT(gear);
       NV(i) = 2600*Ra*Rt/rr; % [rpm/kph]
       Nt(i) = NV(i)*columnB(i);if qear==6&&Nt(i)>Nmax(6) fail=1;
        end
     end
    if Nt(i) < 800&&gear~=1
        fail=1;
     end
```

```
if Nt(i) < 800Nt(i)=800; end
BSFC(i)=a1*(Nt(i)^6)+b1*(Nt(i)^5)+c1*(Nt(i)^4)+d1*(Nt(i)^3)+e1*(Nt(i)^2)+f1
*(Nt(i)) + q1;BP(i)=a2*(Nt(i)^6)+b2*(Nt(i)^5)+c2*(Nt(i)^4)+d2*(Nt(i)^3)+e2*(Nt(i)^2)+f2*(
Nt(i)) +g2;
   dmf(i) = (BSFC(i)/3600)*BP(i); % [g]<br>mf(i) = dmf(i)/1000; % [kg]
   mf(i) = dmf(i)/1000;if \text{columnB}(i) == 0 dmf=rhofuel/3600;
     end
    %Potência Requerida
   Far=(Ca*Af*((columnB(i))^2))/212; Frol=Rrol*PBT;
   Fin=PBT*(columnB(i)-columnB(i+1))/q;
     if i>=tiacl&&i<=tfacl
         Facl=400;
        Ftot(i) = (Far + Frol + Fin + Fac1) *q; % [N] else
        Ftot(i) = (Far + Frol + Fin) *q; end
   BTree(i) = Ftot(i) * (rr/1000) / (Rt * Ra * 0.9); 8[Nm]BPreq(i)=2*pi*BTreq(i)*Nt(i)/60000; % [kW]if columnB(i) == 0BPreq(i)=0; end
   a(i)=BP(i)-BPreq(i);if a(i) \leq 0 fail=1;
     end
end
     v=sum(columnB);
     Vm=v/tfinal;
    S=Vm* (tfinal/3600);
mftotal = sum(mf); \{kg\}Vf = (mftotal/rhofuel); \& [L]fe = S/Vf; % [km/1]
if fail==1
     fe=fe/10000;
end
end
```
# **8.6 SELEÇÃO DE INDIVÍDUOS PARA CRUZAMENTO**

```
%Rotina para selecao pelo metodo da roleta
%fitness : fitness da populaçao 
%Nind : numero de individuos da populacao
%pelit : proporcao da populacao a ser clonada para a proxima geracao
function fselect = select(fitness, pelit)
     Nind=length(fitness);
     total=sum(fitness);
     fitness=fitness/total;
     Nelit=round(Nind*pelit);
    aux fit=fitness;
     fselect=zeros(Nind,1);
     for i=1:Nelit
        [aux max, aux pos]=max(aux fit);
       aux \overline{f}it(aux pos)=0;
       f = \text{select}(i) = \text{aux } \text{pos}; end
     for i=Nelit+1:Nind
         soma=0;
         roleta=rand;
        for j=1:Nind
              soma=soma+fitness(j);
              if soma>=roleta
                 fselect(i)=j;
                  break;
              end
          end
     end
```
# **8.7 CRUZAMENTO EM CÓDIGO REAL**

```
% Crossover baseado em real code
function fcross=crossrc(pop, seleciona, pelit, pm)
     Nind=length(seleciona);
    Lind=length(pop(1,:));
     Nelit=round(Nind*pelit);
     variaveli=1;
     while variaveli<=Nind
         vpai=round(rand*(Nind-1)+1);
         vmae=round(rand*(Nind-1)+1);
         indpai=seleciona(vpai);
         indmae=seleciona(vmae);
         pai=pop(indpai,:);
         mae=pop(indmae,:);
        cp=round(rand*(Lind-1)+1);
        rand1= 0 + (1-0) * \text{rand}(1);rand2= 0 + (1-0) * \text{rand}(1);
        rand3= 0 + (1-0) * \text{rand}(1);
         rand4=rand;
```

```
 if rand4<=pm
              filho um=(rand1*pai+(1-rand1)*mae)*(0.95+(rand2*0.1));
              filho \text{dois} = (\text{rand1*pair}((1\text{rand1}) * \text{mae}) * (0.95+ (\text{rand3*0.1})); else
          filho_um=rand1*pai+(1-rand1)*mae; 
          filho_dois=(1-rand1)*pai+rand1*mae;
          end
          fcross(variaveli,:)=filho_um; 
         fcross(variaveli+1, :)=filho dois;
          variaveli=variaveli+2;
     end
     for i=1:Nelit
         fcross(i,:)=pop(seleciona(i),:);
     end
end
```
# **8.8 FUNÇÃO DE ADEQUAÇÃO DE VALORES**

```
%Adequação do valor
%inputs: Nnew - valor saído do crossover
% N - vetor de valores de rotação
function newpop=adeq(newpop,Nind,Ncrom,step,N)
for i=1:Nind
     for j=1:Ncrom
         pos=round((newpop(i,j)-N(1))/step)+1; %calcula a posição do valor 
mais próximo no vetor
         if pos<=0
             pos=1;
         end
         if pos>=37
             pos=37;
         end
        newpop(i,j)=N(pos); end
end
end
```
# **8.9 PLOTAGEM DOS GRÁFICOS DE RESULTADOS**

```
function fe = 
economiadecombustivel plot(Ra,rr,Rt1,Rt2,Rt3,Rt4,Rt5,Rt6,Nmax,columnB)
% Criando Matrizes Correspondentes
tfinal = 1060;tacl=tfinal/4;
tiacl=25;
tfacl=tiacl+tacl;
NV = zeros(tfinal,1);Nt = zeros(tfinal,1);BP = zeros(tfinal,1);BTreq=zeros(tfinal,1);
BPreq=zeros(tfinal,1);
```
```
BSFC = zeros(tfinal,1);dmf = zeros(tfinal,1);mf = zeros(tfinal,1);Ftot=zeros(tfinal,1);
RT = [RL1 RL2 RL3 RL4 RL5 RL6];a = zeros(tfinal,1);gears=zeros(tfinal,1);
%% Teste de Economia de Combustível
%Condições iniciais (CI's)
i = 1;year = 1;rho = 0.832; % [kg/L]Rt=RT(1);fail=0;
%Constantes usadas no teste:
      %BSFC
      a1=82.4652777779144e-018;
      b1=-809.495192309130e-015;
      c1=3.27357104701477e-009;
      d1=-7.00377695222858e-006;
      e1=8.40817346544124e-003;
      f1=-5.39645932402103e+000;
      g1=1.64479300699616e+003;
      %BP
      a2=27.1267361110722e-018;
      b2=-302.734374999619e-015;
      c2=1.30266760149426e-009;
      d2=-2.77766699446105e-006;
      e2=3.05361912392887e-003;
      f2=-1.52127607808735e+000;
      g2=288.388111887955e+000;
      %Resistência
     Ca=0.65; 8[-] Af=8.30; %[m^2]
      PBT=11; %[t]
      Rrol=11; %[kgf/t]
     q=9.81; \frac{6}{1} [m/s^2]
for i = 1:tfinal
    %Consumo e potência disponível
     gear=1;
   Rt=RT(qear);NV(i) = 2600*Ra*Rt/rr; % [rpm/kph]
   Nt(i) = NV(i)*columnB(i); % [rpm]
    while Nt(i) > Nmax (gear) & & gear \sim=6 gear=gear+1;
         if gear>6
             break
         end
         Rt=RT(gear);
        NV(i) = 2600*Ra*Rt/rr; % [rpm/kph]
```

```
Nt(i) = NV(i)*columnB(i);if qear==6&&Nt(i)>Nmax(6) fail=1;
         end
     end
     gears(i)=gear;
     if Nt(i)<800&&gear~=1
         fail=1;
     end
   if Nt(i) < 800Nt(i)=800; end
BSFC(i)=a1*(Nt(i)^6)+b1*(Nt(i)^5)+c1*(Nt(i)^4)+d1*(Nt(i)^3)+e1*(Nt(i)^2)+f1
* (Nt(i))+q1;
BP(i)=a2*(Nt(i)^6)+b2*(Nt(i)^5)+c2*(Nt(i)^4)+d2*(Nt(i)^3)+e2*(Nt(i)^2)+f2*(
Nt(i)) +q2;
   dmf(i) = (BSFC(i)/3600)*BP(i); % [g]
   mf(i) = dmf(i)/1000; % [kg]
    if \text{columnB}(i) == 0 dmf=rhofuel/3600;
     end
     %Potência Requerida
    Far=(Ca*Af*(columnB(i))^2))/212;
     Frol=Rrol*PBT;
    Fin=PBT*(columnB(i)-columnB(i+1))/q; if i>=tiacl&&i<=tfacl
         Facl=400;
        Ftot(i) = (Far + Frol + Fin + Fac1)*q; % else
        Ftot(i) = (Far+Frol+Fin) *q; end
    BTree(i) = Ftot(i) * (rr/1000) / (Rt * Ra * 0.9); 8[Nm]BPreq(i)=2*pi*BTreq(i)*Nt(i)/60000; %[kW]
    if columnB(i) == 0BPreq(i)=0; end
   a(i)=BP(i)-BPreq(i);if a(i) \leq 0 fail=1;
     end
end
     v=sum(columnB);
     Vm=v/tfinal;
    S=Vm* (tfinal/3600);
```

```
mftotal = sum(mf); \frac{1}{6} [kg]
   Vf = (mftotal/rhofuel); % [L]
   fe = S/Vf; % [km/1]if fail==1
    fe=fe/10000;
end
%%Plots
t=1:tfinal;
t2=1: (tfinal+1);
subplot(4,1,1), plot(t2, columnB)ylabel('velocidade')
subplot(4,1,2), plot(t,Nt)ylabel('rotação')
subplot(4,1,3), plot(t,BPreq,'r')
hold on
subplot(4,1,3), plot(t,BP)
ylabel('BP')
subplot(4,1,4), plot(t,gears)
xlabel('t(s)')
ylabel('marcha')
axis([0 1200 0 7])
end
```